AUXILIAR DE INGENIERÍA EN LOS PROYECTOS DE CONSULTORÍA DESARROLLADOS POR LA EMPRESA DHELTA INGENIERÍA CIVIL S.A.S

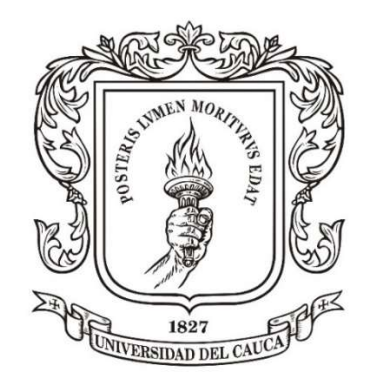

# INFORME FINAL DE TRABAJO DE GRADO MODALIDAD PASANTÍA PARA OBTENER EL TÍTULO DE INGENIERO CIVIL

JEAN ANDRÉS ROSERO LINARES COD:100417010602 jeanrosero@unicauca.edu.co

UNIVERSIDAD DEL CAUCA FACULTAD DE INGENIERÍA CIVIL

PROGRAMA DE INGENIERÍA CIVIL POPAYÁN-CAUCA 2023

# AUXILIAR DE INGENIERÍA EN LOS PROYECTOS DE CONSULTORÍA DESARROLLADOS POR LA EMPRESA DHELTA INGENIERÍA CIVIL S.A.S

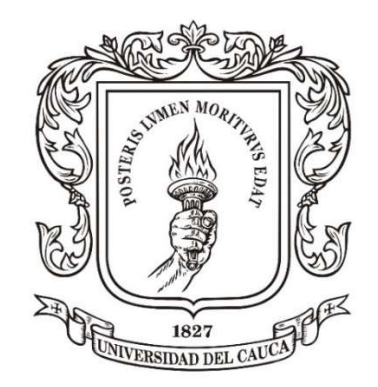

# INFORME FINAL DE TRABAJO DE GRADO MODALIDAD PASANTÍA PARA OBTENER EL TÍTULO DE INGENIERO CIVIL

### JEAN ANDRÉS ROSERO LINARES COD:100417010602 jeanrosero@unicauca.edu.co

## DIRECTOR: Mgtr. LUIS FERNANDO GARCES

UNIVERSIDAD DEL CAUCA FACULTAD DE INGENIERÍA CIVIL PROGRAMA DE INGENIERÍA CIVIL POPAYÁN-CAUCA

2023

### AGRADECIMIENTOS

Agradezco a Dios por darme la oportunidad de vivir, y permitirme culminar mi formación como ingeniero civil.

A mis padres, que han sido el pilar fundamental de mi formación a nivel personal, de los que siempre eh recibido apoyo incondicional tanto desarrollo del proceso de pregrado, como en mi vida en general, sin ellos, sin su amor y sus consejos nada de esto hubiese sido posible.

A Andrea, por acompañarme durante casi toda la carrera, por siempre estar allí, por siempre apoyarme y por brindarme su amor.

A mis compañeros y profesores por ser parte fundamental de mi formación académica, especialmente al ingeniero Fernando Garces quien con su interés constante dirigió la realización de este trabajo de grado.

A los ingenieros William Galarraga, Henry Mauricio Muñoz, Luis García, Cristian Campo y Yaritza Anaya, por su disposición que tuvieron de brindarme sus conocimientos, experiencia y guiarme durante el desarrollo de la práctica profesional.

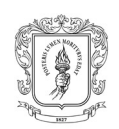

## **CONTENIDO**

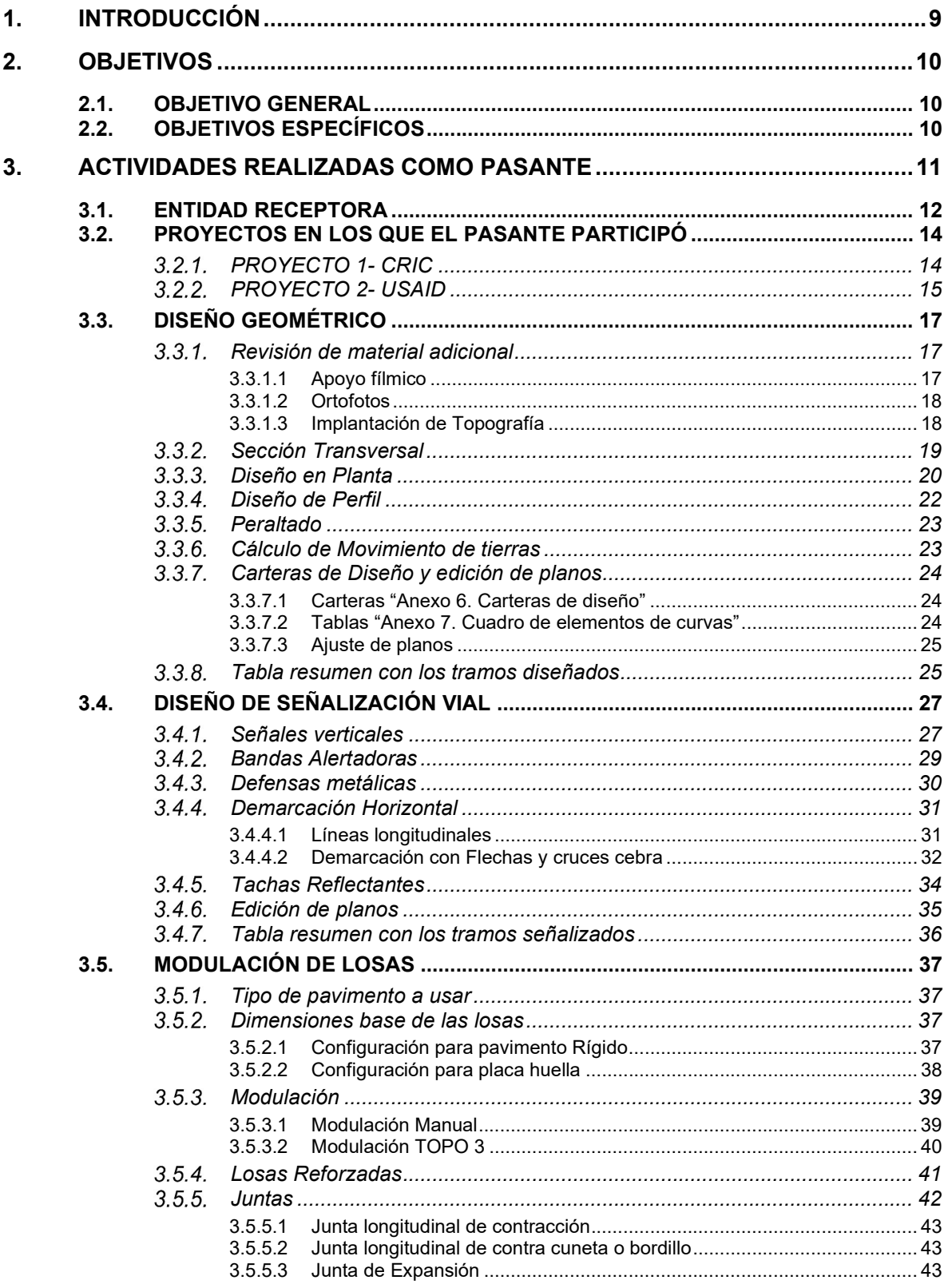

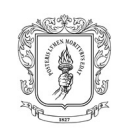

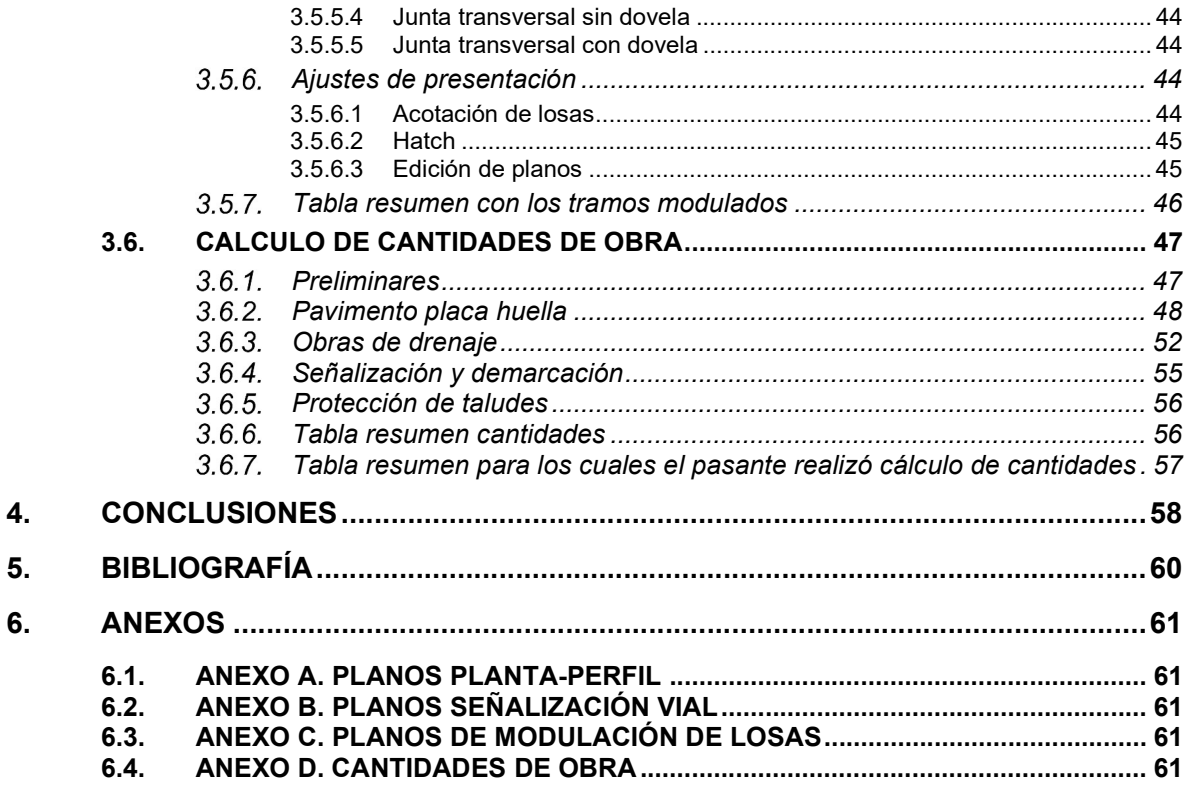

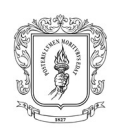

## ILUSTRACIONES

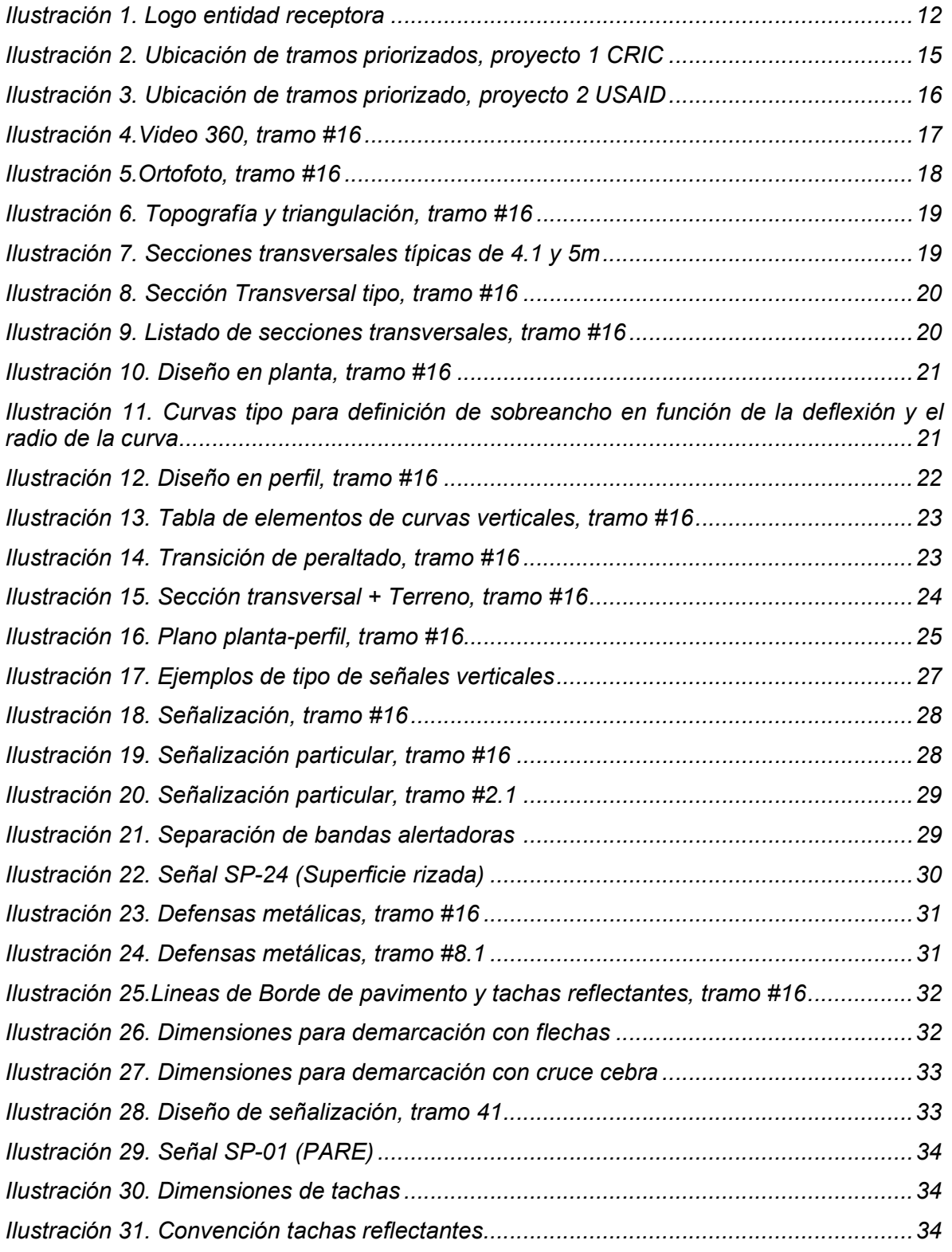

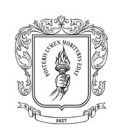

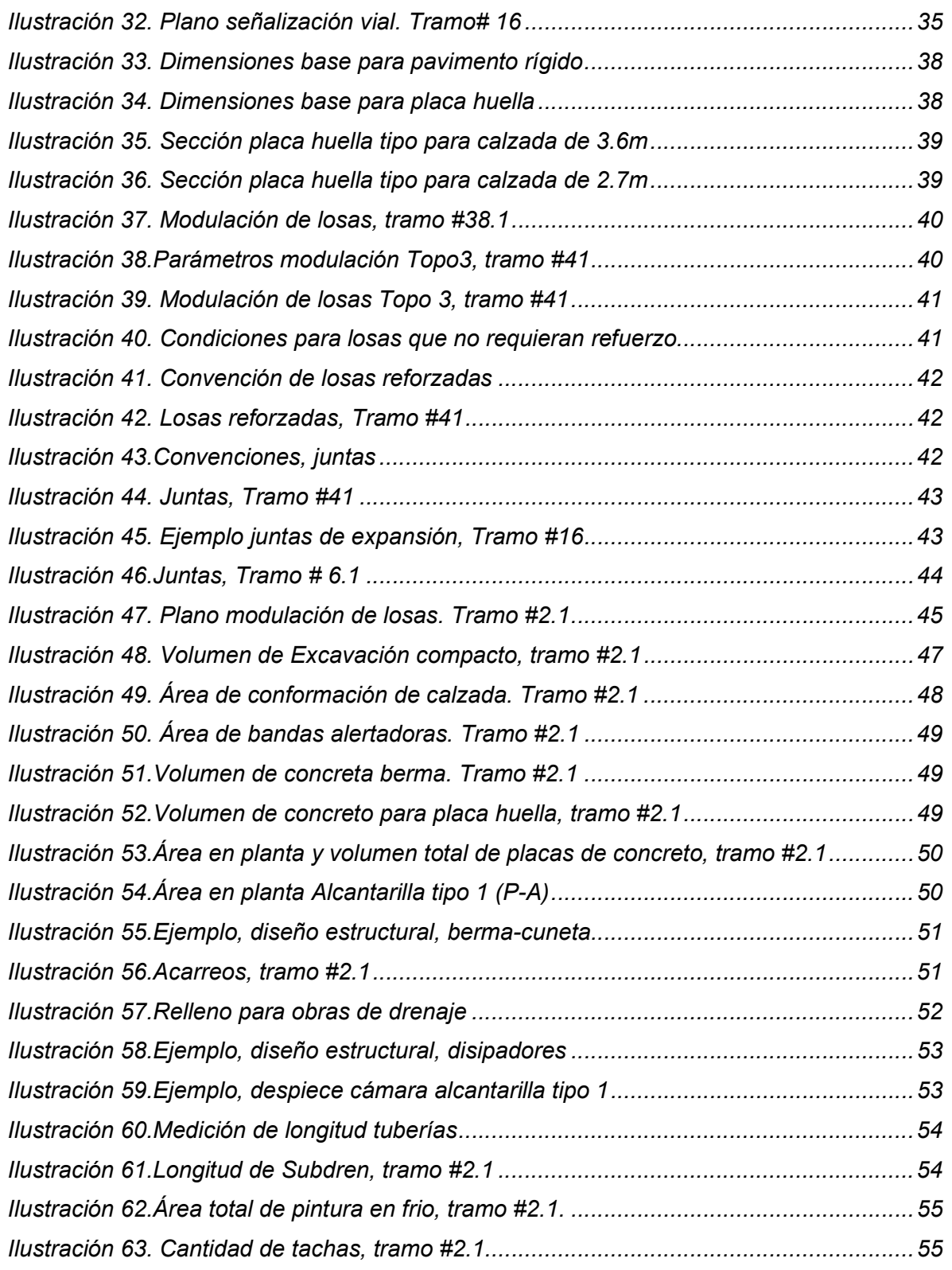

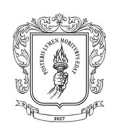

# TABLAS

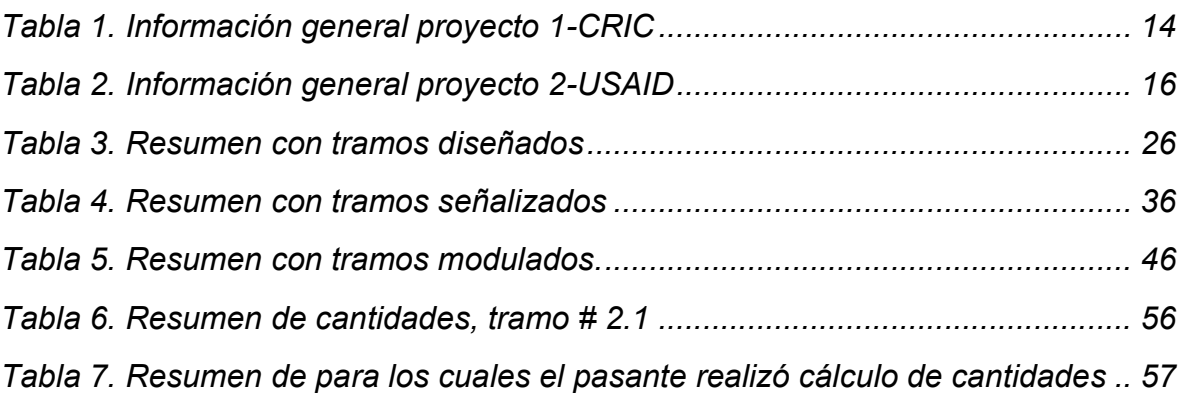

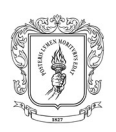

## 1. INTRODUCCIÓN

La Universidad del Cauca, importante institución de educación superior, ofrece diversas modalidades de trabajo de grado, entre las que se encuentra la de practica empresarial que también es conocida como pasantía, y la cual para el caso de la facultad de ingeniería civil esta reglamentada por la resolución FIC-820 del 2014, la pasantía se caracteriza por permitir al estudiante llevar a la práctica y afianzar los diversos conocimientos adquiridos a lo largo del proceso educativo.

Teniendo en cuenta lo anterior se realizó el trabajo de grado bajo esta modalidad, para lo cual la entidad receptora fue DHELTA INGENIERÍA CIVIL S.A.S, que cumple con todos los requisitos expuestos en el artículo 16 de la resolución anteriormente nombrada y donde el estudiante desempeño el cargo de auxiliar en los proyectos desarrollados por la empresa. Adicionalmente es importante resaltar que DHELTA INGENIERÍA es una importante empresa que se dedica a la elaboración de proyectos de consultoría, interventoría, estudios y diseños en el área de infraestructura vial, ámbitos dentro de los cuales ha tenido a su cargo diversos contratos de gran relevancia.

El estudiante participo activamente en proyectos a cargo de la empresa, que para el momento de la realización de la practica estaban enfocados principalmente en el diseño de tramos de vías terciarias, que beneficiaran a diversas comunidades rurales, esta participación se vio representada en la ejecución de actividades para la cuales se recibió una adecuada capacitación por parte de los especialistas de la empresa y que corresponden a diferentes ramas de la ingeniería civil como los son: pavimentos, diseño geométrico, presupuestos e hidráulica, resaltando también que durante el desarrollo de la pasantía se usó variadas herramientas de software especializado, estas actividades junto con información complementaria serán expuestas a detalle en este informe.

Finalmente, es relevante destacar que cada una de las partes involucradas en el proceso de pasantía cumplía a cabalidad con las obligaciones y funciones exigidas por la normativa correspondiente.

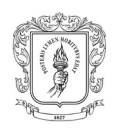

## 2. OBJETIVOS

### 2.1. OBJETIVO GENERAL

Reforzar y aplicar los diversos conocimientos adquiridos a lo largo del proceso educativo, al participar como auxiliar de ingeniería en los proyectos de consultoría desarrollados por la empresa DHELTA INGENIERÍA CIVIL S.A.S y los consorcios que integra, durante el tiempo en que se desarrolla la práctica profesional y en las actividades que se requieran.

## 2.2. OBJETIVOS ESPECÍFICOS

- Brindar apoyo en la elaboración del Volumen II (Estudio de trazado, diseño geométrico y señalización), mediante ajustes de presentación de planos y carteras.
- Brindar apoyo en el cálculo de cantidades de obra y/o recolección de datos para la conformación de informes y presupuestos para los contratos requeridos por la empresa.

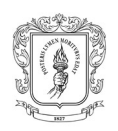

## 3. ACTIVIDADES REALIZADAS COMO PASANTE

La realización de la práctica profesional tuvo una duración de 384 horas e implico la ejecución de las siguientes actividades: diseño geométrico, señalización vial, modulación de losas y cálculo de cantidades de obra, que permitieron el cumplimiento de los objetivos, general y específicos planteados en este informe. Adicionalmente, debido a los requerimientos de la empresa y el avance de los contratos se le asigno al pasante algunas actividades adicionales que no se habían contemplado en un principio, las cuales le permitieron ahondar más en la elaboración de los diferentes volúmenes.

En este sentido el pasante aporto en la elaboración de los volúmenes de diseño geométrico y señalización, estudio geotécnico para diseño de pavimentos y estudio de presupuesto, aclarando que dentro del proyecto se denomina "volumen" al compendio de estudios, diseños, planos, anexos, informes y demás de cada rama de la ingeniería que participa en el desarrollo del contrato. Dentro de los proyectos el número total de volúmenes puede variar, sin embargo, para los casos en los que participo en pasante, el total fue de 14 volúmenes, que corresponden al producto final a entregar por la empresa consultora.

Para el desarrollo adecuado de las actividades mencionadas, el pasante recibió la pertinente capacitación por parte de los especialistas, quienes brindaron los conceptos, lineamientos, recomendaciones y explicaciones necesarias. Posterior a la realización de los diseños asignados, los especialistas establecieron la revisión de los mismos, brindando las observaciones o recomendaciones respectivas para el ajuste por parte del pasante en los casos donde fuese necesario.

Por otra parte, las funciones asignadas al pasante se realizaron de manera presencial, donde para el desarrollo de las mismas se hizo uso de varias herramientas de software tales como: Topo 3, AutoCAD, Excel, Google Earth, SAS Planet e Insta360 Studio.

A continuación, se presentará información respecto a le entidad receptora, los proyectos en los que tuvo participación el pasante y se ampliara el procedimiento realizado para de desarrollo de cada actividad asignada al pasante.

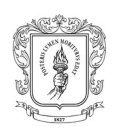

## 3.1. ENTIDAD RECEPTORA

Como se había mencionado la entidad receptora es la empresa DHELTA INGENIERÍA CIVIL S.A.S, que se dedica a la elaboración de proyectos de consultoría, interventoría, estudios y diseños en al área de infraestructura vial.

Ilustración 1. Logo entidad receptora

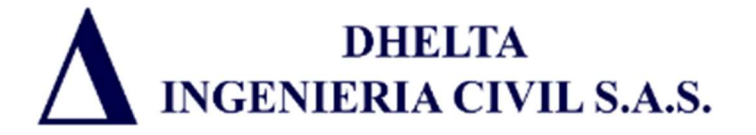

Fuente: Dhelta Ingeniería Civil S.A.S. (s. f.). Dhelta Ingeniería Civil S.A.S. https://dhingenieria.com.co/

A continuación, se presenta información adicional respecto a la empresa.

- Razón social: Dhelta Ingeniería Civil SAS
- **NIT: 901.155.561-4**
- Ciudad: Popayán, Cauca.
- Dirección principal: Calle 31N #14-40 (casa 2), Barrio Campobello.
- Representante legal: Henry Mauricio Muñoz Trochez, Ingeniero Civil, Magister en Pavimentos.
- Cédula del representante: 1.061.714.419
- Actividad económica de la empresa: Proyectos de consultoría y construcción
- Servicios que presta la empresa:
	- o Consultoría, estudios y diseños en infraestructura vial
	- o Consultoría, estudios y diseños en acueductos y alcantarillados
	- o Interventoría a estudios y diseños de infraestructura vial y edificaciones
	- o Interventoría a obras de infraestructura vial y edificaciones.

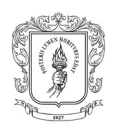

Adicionalmente, Dhelta Ingeniería tiene una gran trayectoria y reconocimiento a nivel regional pues desarrollados proyectos de gran importancia como lo son los que se describe brevemente a continuación

- VÍAS NACIONALES: Estudios y diseños para el mejoramiento de vías nacionales de la red vial regional de departamento del Cauca
- INTERVENTORÍA VARIANTE ORIENTAL POPAYÁN: Interventora técnica, financiera, jurídica y contable para los estudios y diseños de la variante oriental Popayán.
- **PROYECTO GRUPO 4:** Estudios y diseños para la rehabilitación de las vías: Suarez-Timba y Santander de Quilichao-Timba
- $\triangleright$  PROYECTO GRUPO 3: Estudios y diseños para la pavimentación de las vías: Piedra Sentada-Cruce ruta 2001 (El Tambo) y Belalcazar-San Antonio (Páez)
- > PROYECTO OBRAS DE CONTINGENCIA, LA VEGA: Estudios y diseños de oba de contingencia en la vía Cruce el Llano-La Zanja (La Vega)

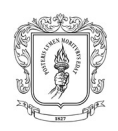

## 3.2. PROYECTOS EN LOS QUE EL PASANTE PARTICIPÓ

Para el periodo de realización de la práctica empresarial, DHELTA INGENIERÍA CIVIL S.A.S, tuvo participación en los siguientes proyectos.

Nota: La información presentada continuación fue brindada por la entidad receptora.

## 3.2.1. PROYECTO 1- CRIC

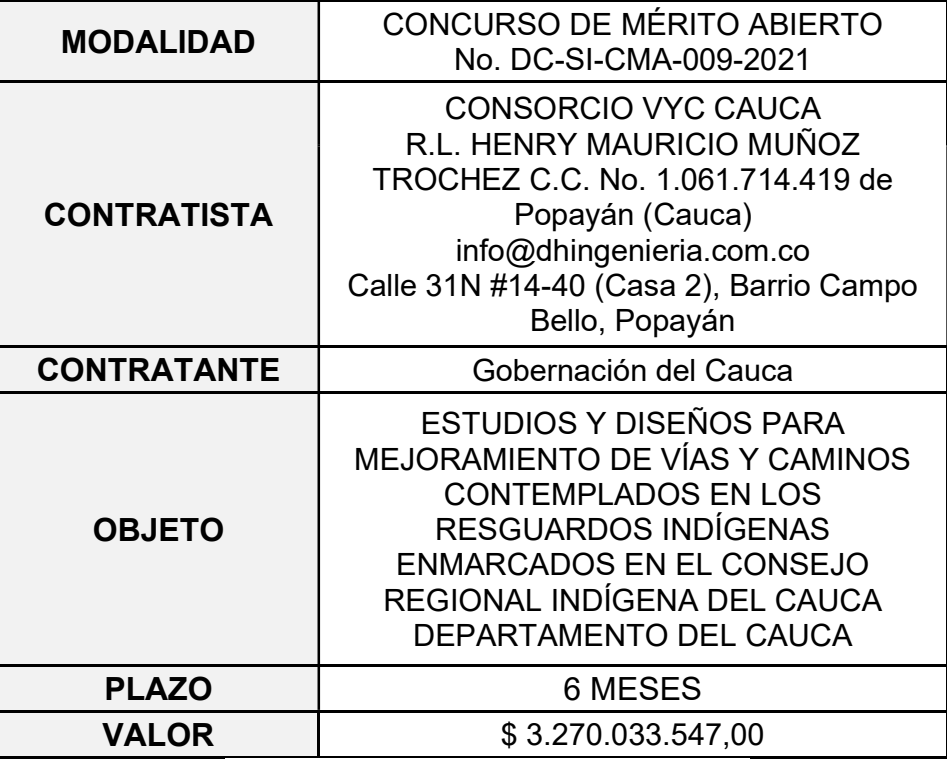

Tabla 1. Información general proyecto 1-CRIC

Fuente: Fuente: Dhelta ingeniería civil S.A.S

En el presente proyecto, cuya información general fue presentada en la Tabla 1, se requiere realizar estudios en 81 vías o caminos de 57 resguardos ancestrales que hacen parte del CRIC, los cuales se encuentran distribuidos en 21 municipios del departamento (Almaguer, Bolívar, Caloto, El Tambo, Inzá, La Vega, La Sierra, Miranda, Morales, Páez, Popayán, Puracé, San Sebastián, Santa Rosa, Santander de Quilichao, Silvia, Sotará, Suarez, Timbío, Toribío y Totoró), estos mismos fueron indicados por consejeros indígenas de las comunidades como caminos importantes, y para los cuales se designó:

26,78 kilómetros de estudios y diseños de mejoramiento de: a) la superficie de rodadura mediante placa huella o algún otro tipo de pavimento y b) construcción de obras menores tipo alcantarillas, box culvert y/o muros de contención, distribuidos en 42 tramos viales o caminos en 16 municipios, donde la longitud de cada tramo

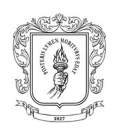

depende del número de tramos por resguardo hasta un máximo de 1 kilómetro total por resguardo.

26,0 kilómetros de estudios y diseños de mejoramiento mediante la construcción de obras menores tipo alcantarillas, box culvert y/o muros de contención distribuidos en 39 tramos viales o caminos en 7 municipios, donde la longitud de cada tramo depende del número de tramos por resguardo hasta un máxima de 1 kilómetro total por resguardo.

Se espera que al final del proyecto, se haya contribuido con la integración social y económica de los 21 municipios y 57 resguardos y/o territorios ancestrales que hacen parte del CRIC. (Cauca, 2021)

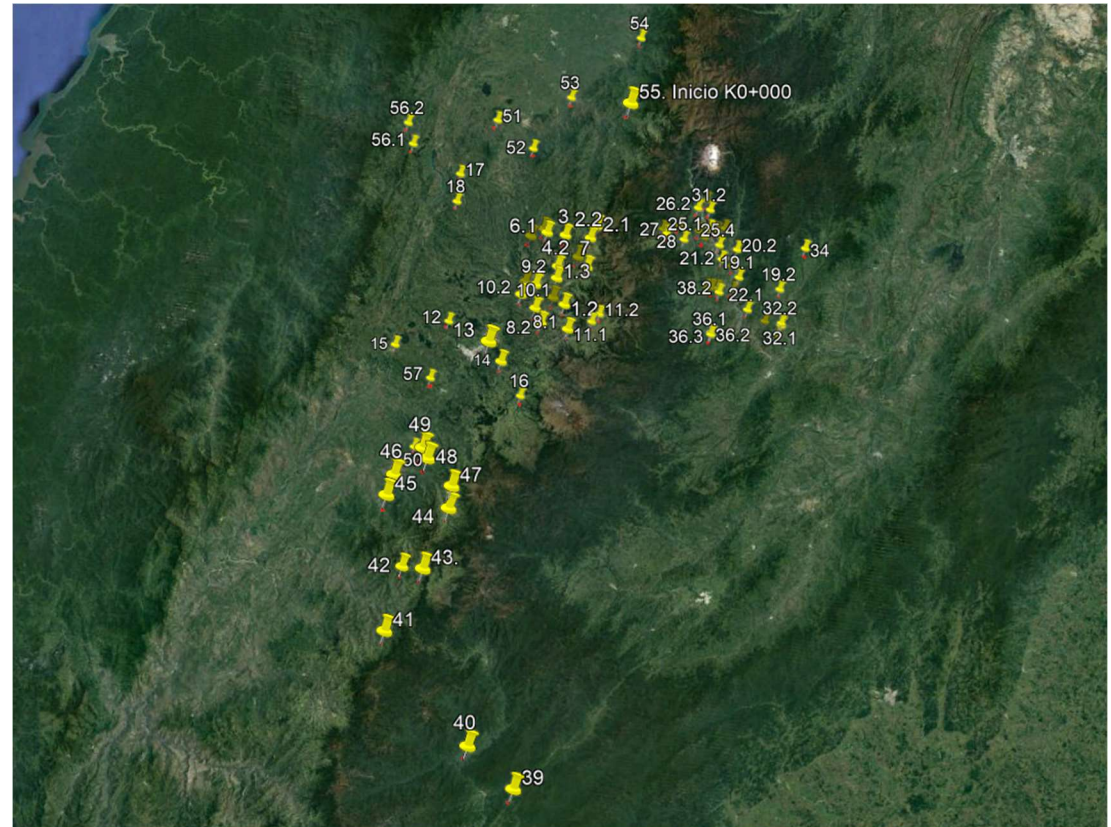

Ilustración 2. Ubicación de tramos priorizados, proyecto 1 CRIC

Fuente: Elaboración Propia

### 3.2.2. PROYECTO 2- USAID

El proyecto cuya información general se presentará en la Tabla 2, consiste en la elaboración de estudios y diseños de mejoramiento de la superficie de rodadura mediante placa huella o algún otro tipo de pavimento y proyección de obras menores tipo alcantarillas y box culvert.

Para 3 kilómetros de vía, distribuidos en 6 tramos viales, priorizados con ayuda de la comunidad de la zona.

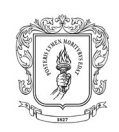

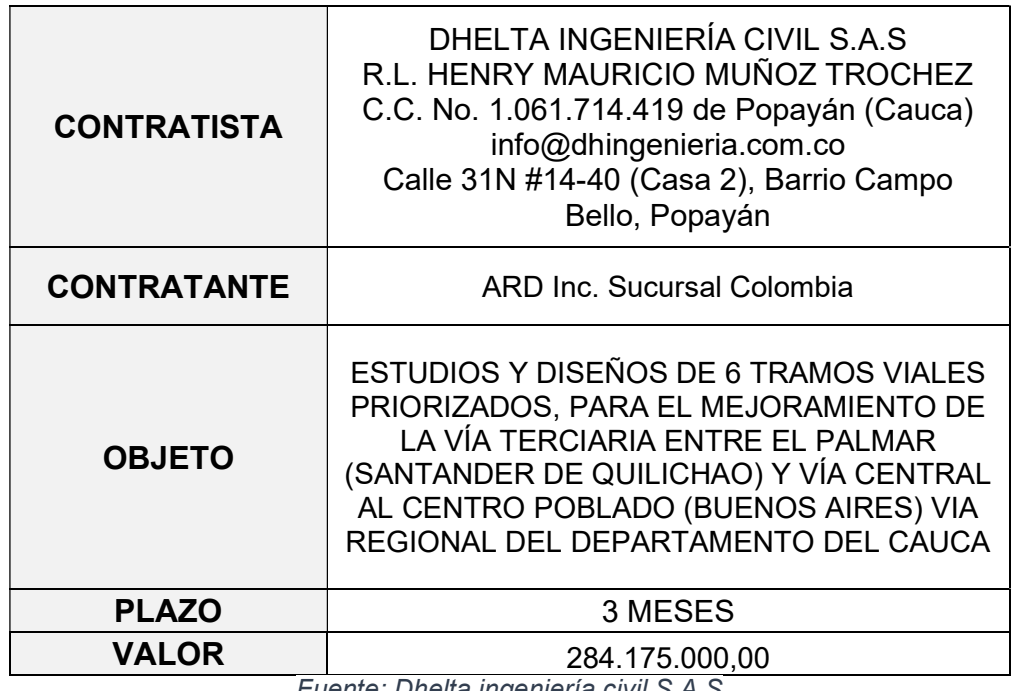

Tabla 2. Información general proyecto 2-USAID

Fuente: Dhelta ingeniería civil S.A.S

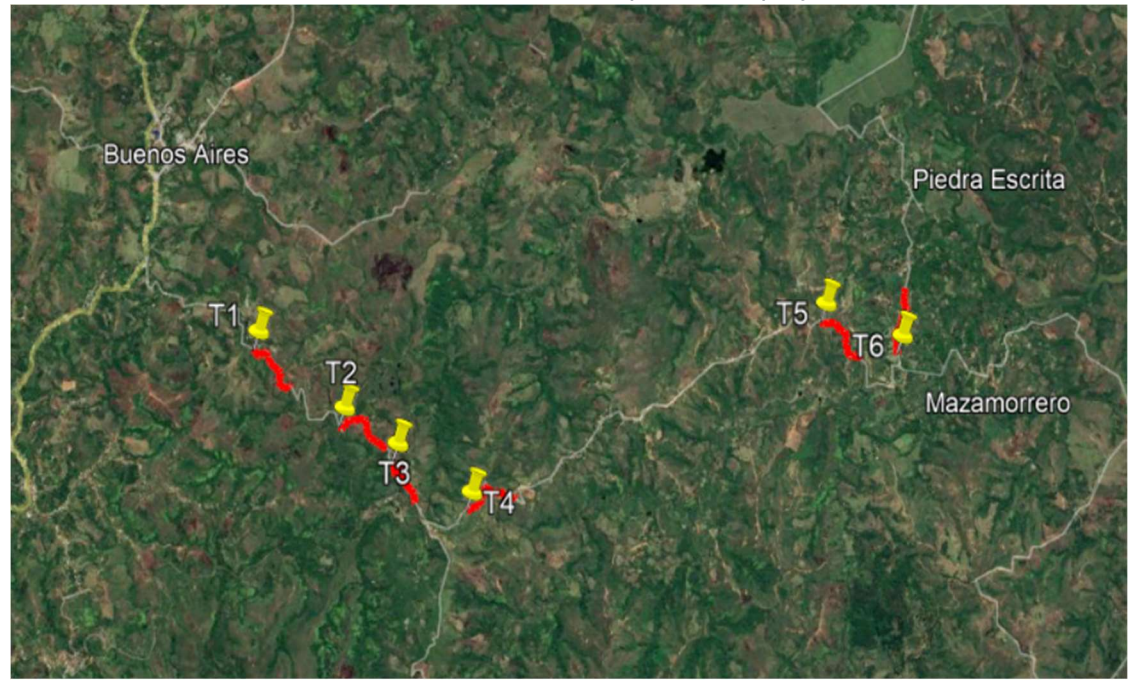

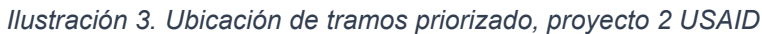

Fuente: Elaboración Propia

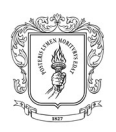

## 3.3. DISEÑO GEOMÉTRICO

El diseño geométrico supone una parte crucial de los proyectos, ya que permite establecer su ubicación especial más apropiada, sobre el terreno existente, donde adicionalmente se genera una mejora en las condiciones de accesibilidad y movilidad de personas y mercancías.

Por otro lado, el diseño de los tramos asignados, en general fue realizado con ayuda del software especializado TOPO 3. Y para mostrar las diversas sub actividades que este implica, se tomará como ejemplo el trazado del tramo #16 correspondiente al proyecto 1-CRIC, asimismo en la Tabla 3, se encuentra el resumen de todos los tramos para los cuales el pasante desarrolló esta actividad.

Ahora se procede a describir el paso a paso realizado para llegar al producto final que corresponde al plano planta-perfil y las diversas carteras.

## 3.3.1. Revisión de material adicional

Con el fin de brindar información adicional que pueda contribuir en el correcto desarrollo de diseño geométrico de los tramos asignados, la empresa proporciono material de apoyo según se describe a continuación.

## 3.3.1.1 Apoyo fílmico

Correspondiente con videos 360 grabados previamente en las visitas realizadas por la empresa a los tramos a diseñar. Estos se convierten en una herramienta muy útil para realizar revisiones de topografía e identificar sitios especiales, como por ejemplo zonas escolares o sitios alguna dificultad a nivel geológico.

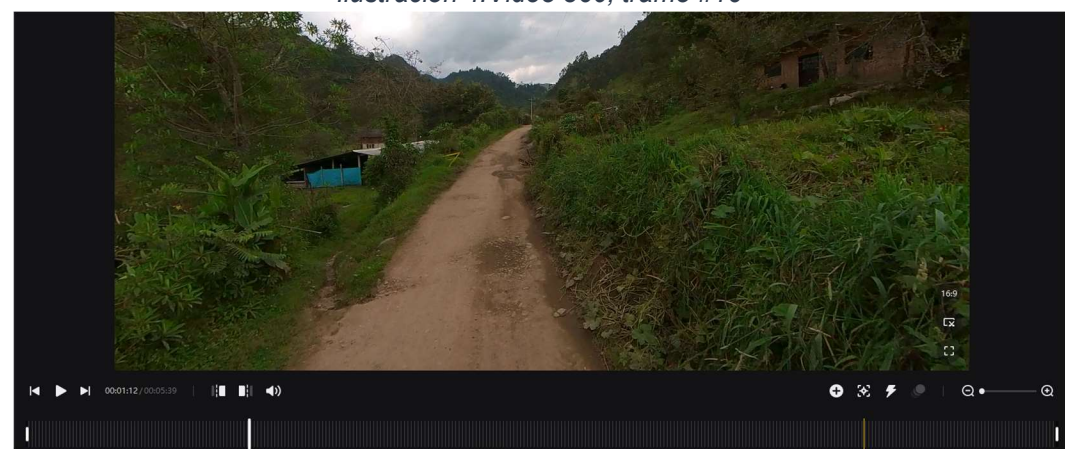

Ilustración 4.Video 360, tramo #16

Fuente: Elaboración Propia

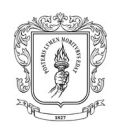

## 3.3.1.2 Ortofotos

Este material es entregado por parte de los topógrafos en formato CAD (Ver Ilustración 5), las funciones de esta ortofoto son múltiples, por nombrar solo algunas: permitió la ubicación espacial en el video 360 y revisión de la veracidad de algunas líneas de quiebre.

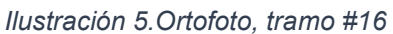

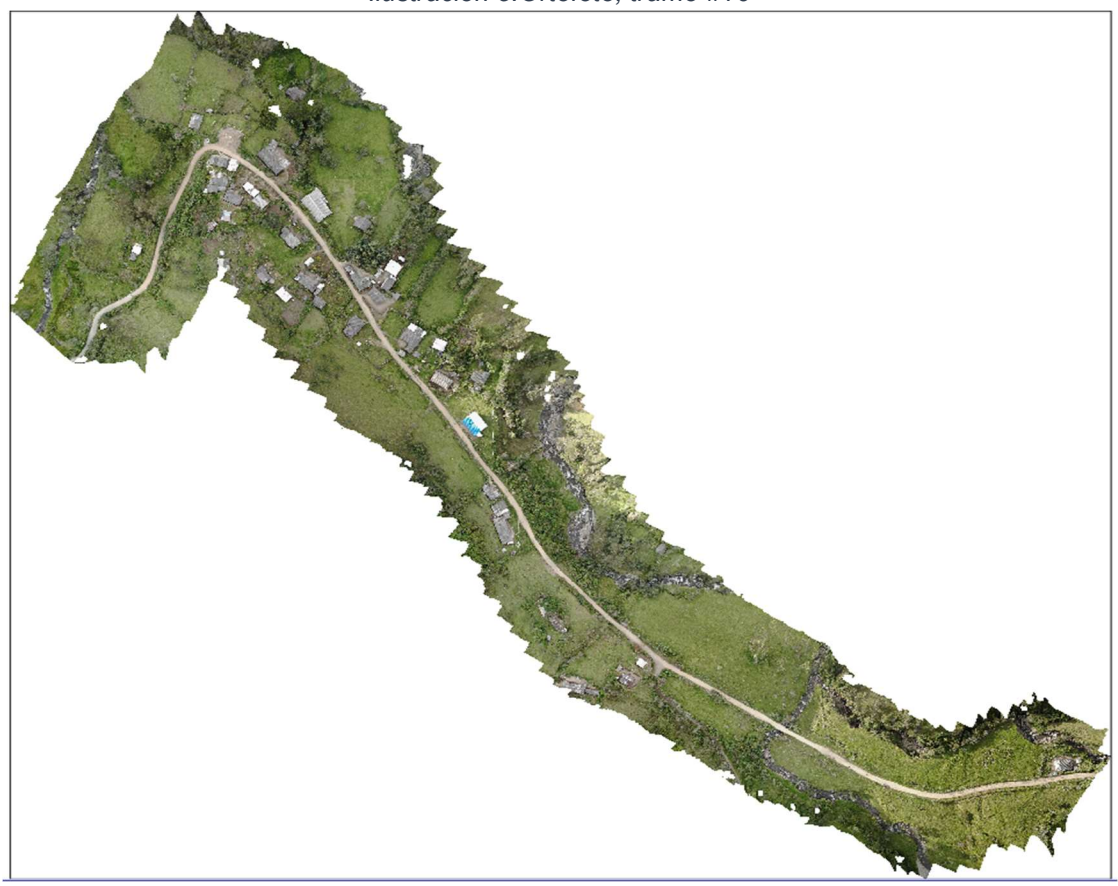

Fuente: Elaboración Propia

## 3.3.1.3 Implantación de Topografía

En Topo3 se cargó la información proporcionada por parte del topógrafo y representada en la nube de puntos y líneas de quiebre, posteriormente se procede a la generación de la triangulación y curvas de nivel, realizando los ajustes respecto configuración necesarios con el fin de que el procedimiento se realice de manera adecuada, para después finalizar con la revisión de la concordancia del modelo generado con el terreno existente y corrección del mismo en caso de ser necesario.

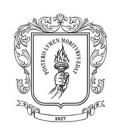

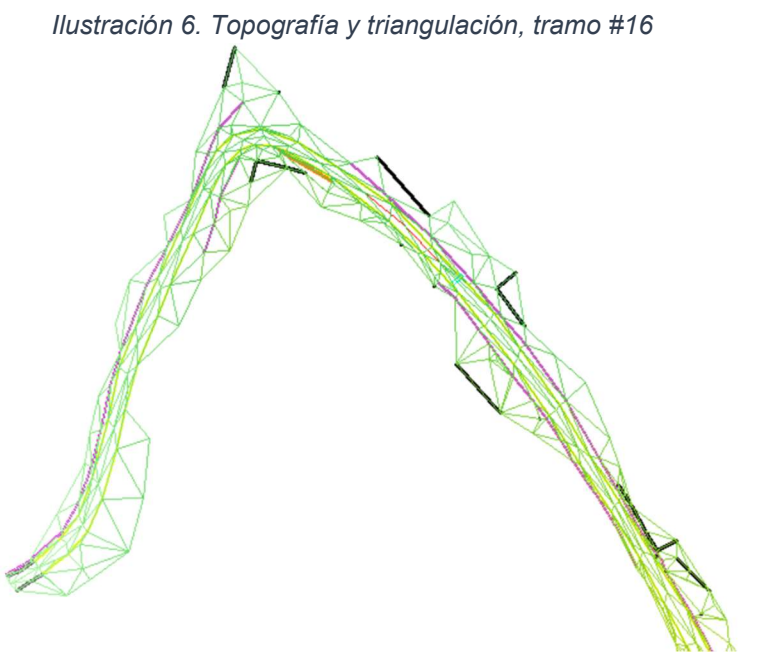

Fuente: Elaboración Propia

## 3.3.2. Sección Transversal

La determinación del ancho de calzada a utilizar para cada tramo se basó en el análisis de diversos factores como lo son tránsito vehicular, topografía y recorridos de campo. De manera general para los contratos se escogieron 2 tipos de secciones aplicados a la mayoría de los tramos diseñados, la primera de sección total igual 4.1 m (Ver Ilustración 7), mientras que la segunda presenta una sección total de 5m (Ver Ilustración 7)

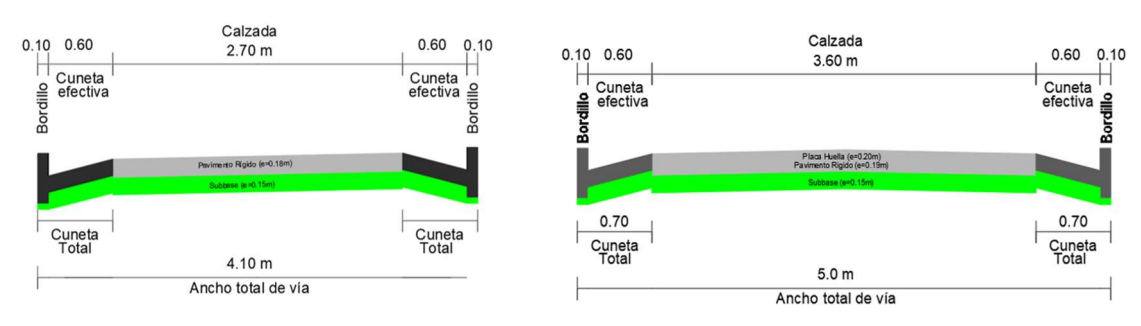

Ilustración 7. Secciones transversales típicas de 4.1 y 5m

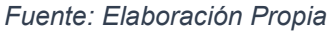

Posterior a la determinación del tipo de sección, se procedió a agregar las características geométricas de la sección escogida en Topo 3. Resaltando que los espesores las losas y subbase fueron proporcionada por el Volumen VI. Estudio geotécnico para diseño del pavimento.

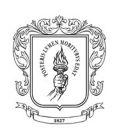

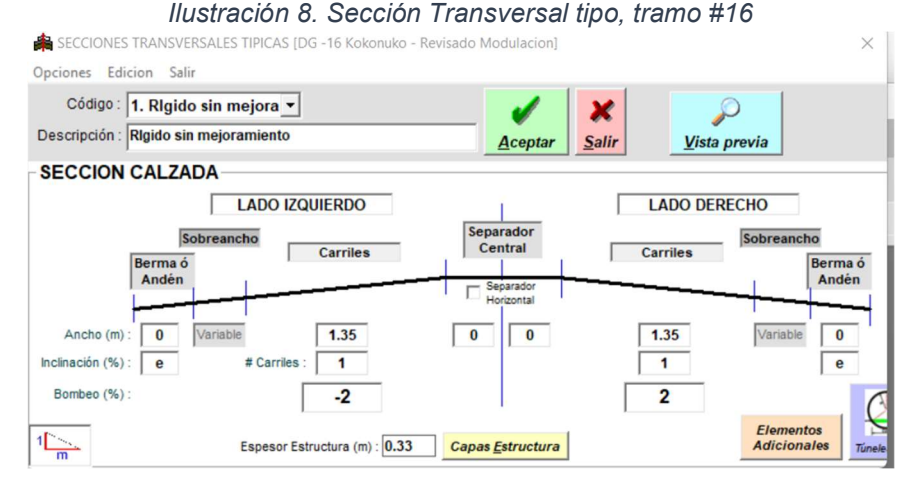

Fuente: Elaboración Propia

Por otra parte, es conveniente resaltar que en los diseños se presentaron condiciones particulares como sitios que necesitaban una sección especial con cuneta de acceso, subtramos donde por recomendación del estudio de pavimentos se requería un mejoramiento en el suelo, empalmes con puentes o pavimentación existente. Debido a lo anterior para algunos tramos fue necesario generar secciones adicionales, y establecer el abscisado en el cual aplicaba cada una.

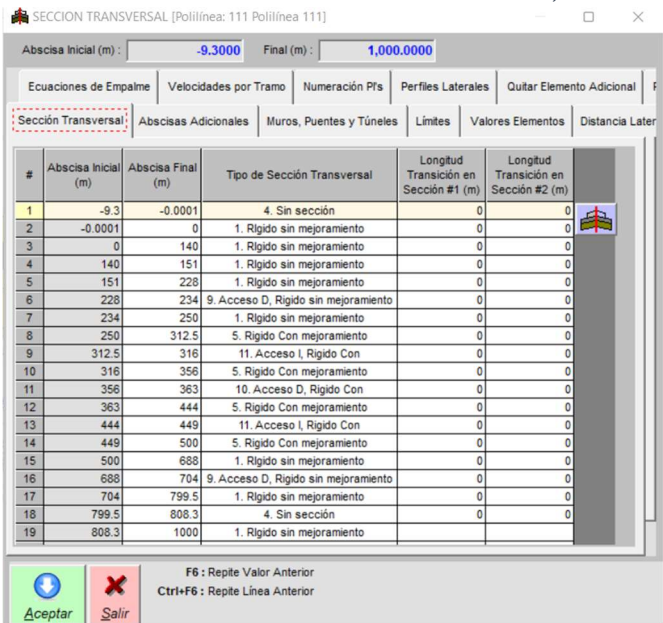

Ilustración 9. Listado de secciones transversales, tramo #16

Fuente: Elaboración Propia

### 3.3.3. Diseño en Planta

Dentro de los objetivos de los contratos se establecía que el diseño geométrico debía ajustarse al terreno existente con el fin de minimizar el movimiento de tierras

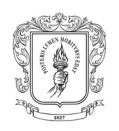

y la afectación predial, para así reducir los costos de construcción de la obra. Por tanto, a pesar de que en los diseños se intentó respetar lo más posible los parámetros establecidos en el Manual de diseño geométrico de carreteras del INVIAS 2008, no siempre fue posible, ya que las condiciones de los trazados existentes presentaban por ejemplo radios y entretangencias pequeñas.

En este sentido mediante la utilización de PI Y PQ, además del ajuste de radios y entretangencias se buscó mejorar las condiciones geométricas del corredor vial existente, sin incumplir con el objetivo planteado en el contrato.

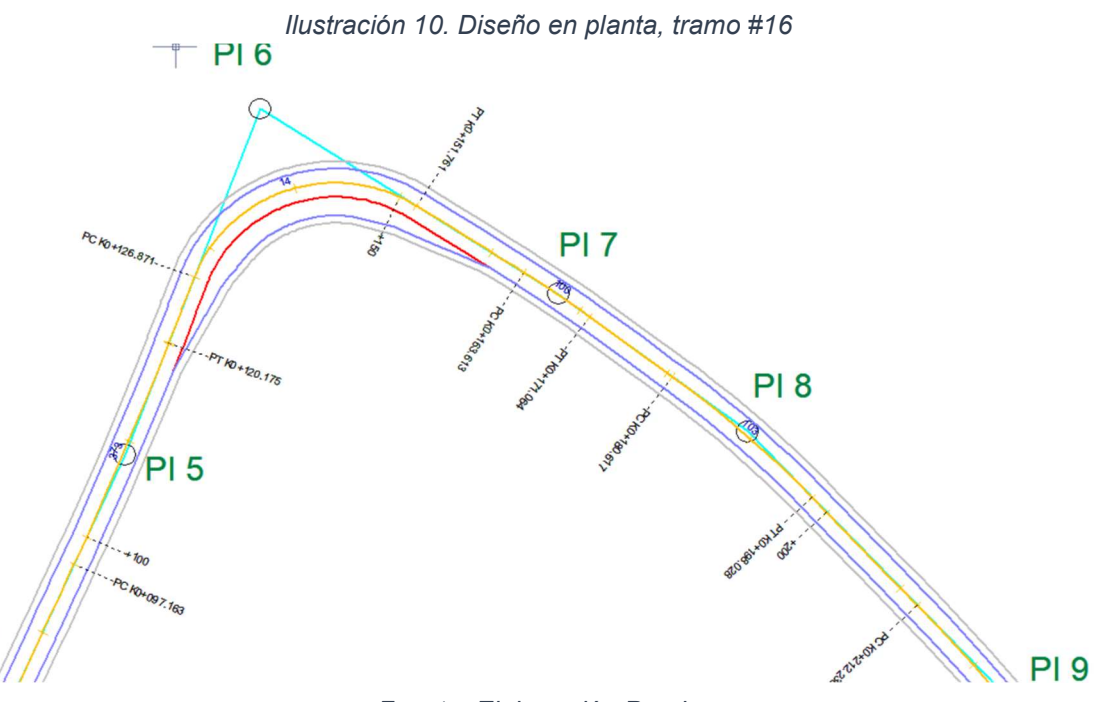

Fuente: Elaboración Propia

Adicionalmente también utilizó los sobreanchos establecidos en la Guía de diseño de pavimentos con Placa-huella – INVIAS, para mejorar las condiciones en las curvas con sobre radios menores a 40m y que los vehículos puedan desarrollar su trayectoria de manera adecuada.

| tipo | Curva Figura<br>No. | Radio (m)         | <b>Deflexión</b><br>$\Lambda$ , en grados | Berma-cuneta Piedra pegada Placa-huella<br>exterior (m) | exterior (m) | exterior (m) | Piedra<br>pegada<br>central (m) | interior 1<br>(m) | Placa-huella   Placa-huella<br>interior 2<br>(m) | Piedra<br>pegada<br>interior (m) | <b>Berma-cuneta</b> Ancho total<br>interior (m) | calzada (m) | Longitud<br>transición<br>total(m) | Longitud<br>transición<br>sobreancho (m) |
|------|---------------------|-------------------|-------------------------------------------|---------------------------------------------------------|--------------|--------------|---------------------------------|-------------------|--------------------------------------------------|----------------------------------|-------------------------------------------------|-------------|------------------------------------|------------------------------------------|
|      | 1.3                 | >150              | $\Delta \leq 150$                         | 0.70                                                    | 0.45         | 0.90         | 0.90                            | 0.90              | 0.00                                             | 0.45                             | 0.70                                            | 5.00        | $\Omega$                           |                                          |
|      | 1.4                 | 80 < R < 150      | $\Delta \leq 150$                         | 0.70                                                    | 0.45         | 1.35         | 0.45                            | 1.35              | 0.00                                             | 0.00                             | 0.70                                            | 5.00        | 6                                  |                                          |
|      |                     | $60 < R < = 80$   | $\Delta \leq 150$                         | 0.70                                                    | 0.45         | 1.35         | 0.45                            | 1.35              | 0.00                                             | 0.00                             | 0.70                                            | 5.00        | $\mathbf Q$                        |                                          |
|      | 1.6                 | 40 < R < 60       | $\Delta \leq 150$                         | 0.70                                                    | 0.45         | 1.35         | 0.45                            | 1.35              | 0.00                                             | 0.00                             | 0.70                                            | 5.00        | 12                                 |                                          |
|      |                     | 30 < R < 40       | $\Delta \leq 150$                         | 0.70                                                    | 0.45         | 1.80         | 0.00                            | 1.80              | 0.00                                             | 0.00                             | 0.70                                            | 5.45        | 12                                 |                                          |
| o    | 1.8                 | $25 < R < = 30$   | $\Delta \leq 150$                         | 0.70                                                    | 0.45         | 1.80         | 0.00                            | 1.80              | 0.00                                             | 0.00                             | 0.70                                            | 5.45        | 15                                 |                                          |
|      | $1.9^{\circ}$       | $20 < R < = 25$   | $\Delta \leq 45$                          | 0.70                                                    | 0.45         | 1.80         | 0.00                            | 1.80              | 0.00                                             | 0.00                             | 0.70                                            | 5.45        | 15                                 |                                          |
| х    | 1.10                |                   | $20 < R < 25$ 45 < $\Delta$ < = 150       | 0.70                                                    | 0.45         | 1.80         | 0.00                            | 0.90              | 1.35                                             | 0.00                             | 0.70                                            | 5.90        | 15                                 |                                          |
| 9    |                     | $11 \le R \le 20$ | $\Delta \leq 30$                          | 0.70                                                    | 0.45         | 1.80         | 0.00                            | 1.80              | 0.00                                             | 0.00                             | 0.70                                            | 5.45        | 15                                 |                                          |
| 10   | 1.12                |                   | $11 \le R \le 20$ $30 \le \Delta \le 45$  | 0.70                                                    | 0.45         | 1.80         | 0.00                            | 0.90              | 1.35                                             | 0.00                             | 0.70                                            | 5.90        | 15                                 |                                          |
|      | 1.13                |                   | $11 \le R \le 20$ 45 < $\Delta \le 90$    | 0.70                                                    | 0.45         | 1.80         | 0.00                            | 0.90              | 1.80                                             | 0.00                             | 0.70                                            | 6.35        | 18                                 | $\Omega$                                 |
| 12   | 1.14                |                   | $11 < = R < 20$ 90 < $\Delta$ < = 150     | 0.70                                                    | 0.45         | 1.80         | 0.00                            | 1.35              | 1.80                                             | 0.00                             | 0.70                                            | 6.80        | 21                                 |                                          |

Ilustración 11. Curvas tipo para definición de sobreancho en función de la deflexión y el radio de la curva

Fuente: Tabla 1.1 - Guía de diseño de pavimentos con Placa-huella – INVIAS

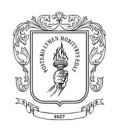

### 3.3.4. Diseño de Perfil

Una vez definido el eje en planta y la sección transversal se procedió con la elaboración del perfil longitudinal del eje de diseño, basado en el modelo digital del terreno se busca corregir la pequeñas concavidades que pueda tener el perfil existente, pero adaptándose lo mejor posible a este mismo, para así minimizar las cantidades de movimiento de tierras, asimismo se pretende el cumplimiento de las los longitudes de curva valores y los valores K máximo y K mínimo normatizados por el INVIAS para las velocidades de diseño establecidas.

De igual forma se recibió la recomendación por parte de los especialistas de que en el diseño la subrasante siempre debe ir sobre el terreno existente para así aprovechar al máximo su grado de compactación, excepto en los siguientes casos:

- Si se requiere mejoramiento en un sub tramo, en este caso el diseño debe ir a rasante para reducir el volumen de mejoramiento usado.
- $\triangleright$  Si se presenta empalmes con pavimentación o puente existente, en este caso la rasante debe coincidir lo mejor posible con el perfil de estas estructuras.

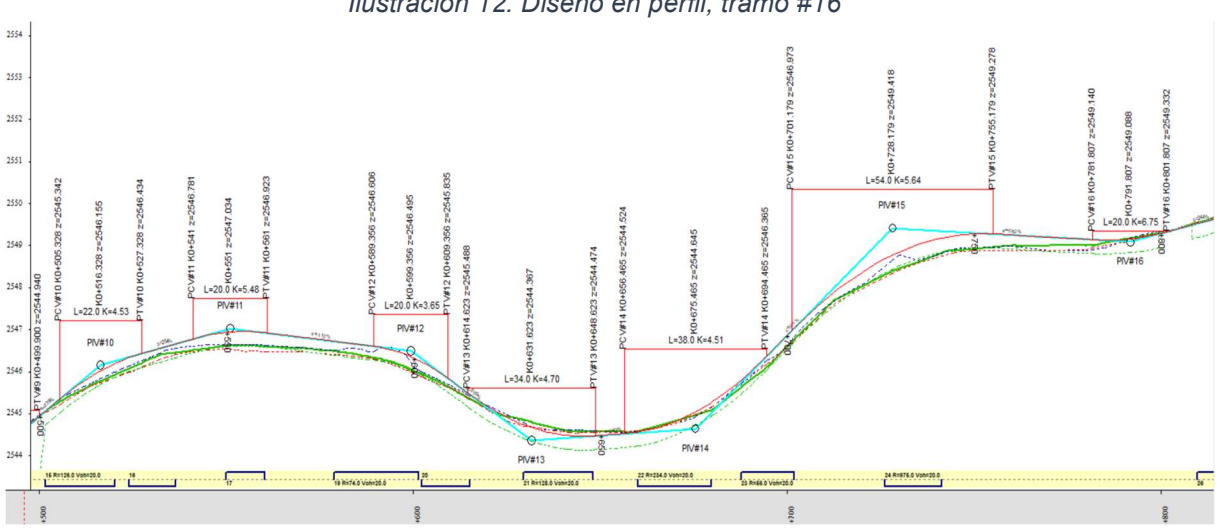

Ilustración 12. Diseño en perfil, tramo #16

Fuente: Elaboración Propia

Por otra parte, en algunos diseños fue necesario realizar un ajuste en la abscisa donde se encontraba la cota batea, con el fin de que esta abscisa coincida con alguna obra de drenaje existente como fue el caso del diseño que se está usando como ejemplo o por recomendación del Volumen VII. Estudio de hidrología, hidráulica y socavación, esto último usualmente porque la abscisa planteada inicialmente, dificultaba el descole de alguna obra proyectada.

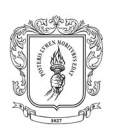

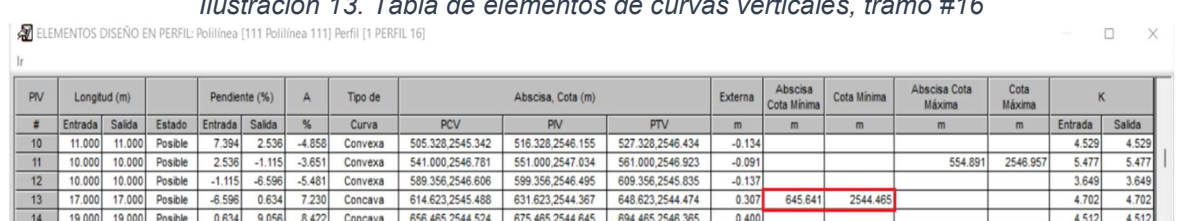

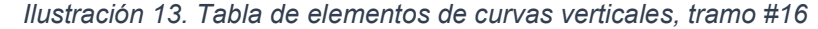

### 3.3.5. Peraltado

Una vez definidos los diseños en planta y perfil se proceden con el diseño de la transición de peraltado, sustentándose en los lineamientos establecidos por el INVIAS, en base a la velocidad de diseño establecida, este diseño de manera general fue procesado de forma automática utilizando funciones de Topo 3, y posteriormente sometido a revisión respecto al cumplimiento de los factores deseados y su corrección en caso de ser necesario.

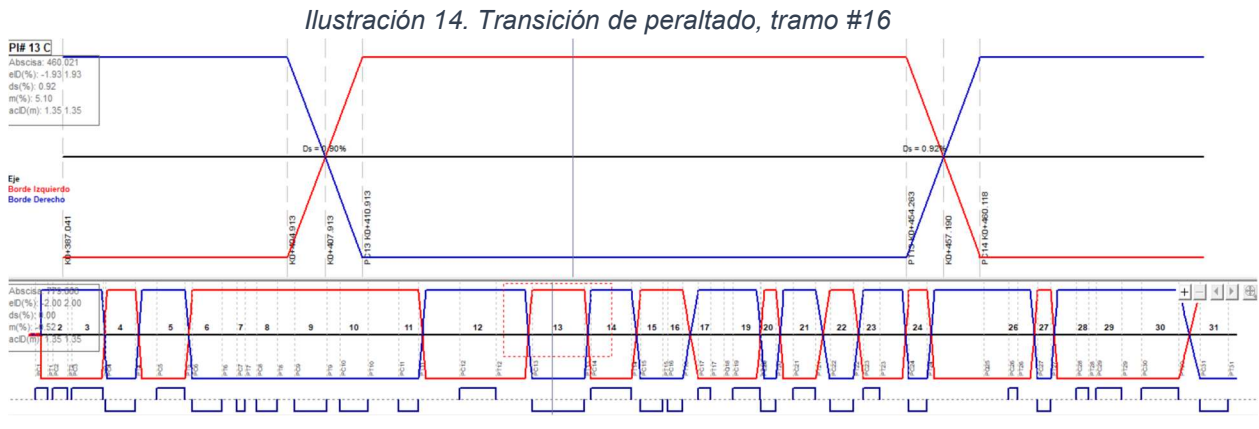

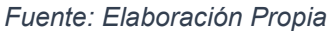

### 3.3.6. Cálculo de Movimiento de tierras

Una vez realizadas las anteriores subactividades se procede con el cálculo movimiento de tierras, donde adicional a los volúmenes, se obtiene la información de las líneas de chaflanes de corte y terraplén, con las cuales se realizó la verificación de que con estos mismos no se afectara paramentos y adicionalmente se buscó reducir a lo mínimo posible la afectación predial.

Por otro lado, del cálculo de movimiento de tierra también se pueden extraer las secciones transversales del terreno existente con el diseño proyectado, donde posterior a revisión de estas, generalmente surgían ajustes en mayor o menor cuantía a los diseños de planta, perfil y peraltado, fuese para evitar terraplenes grandes o reducir a la menor altura posible los cortes de talud.

Fuente: Elaboración Propia

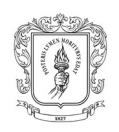

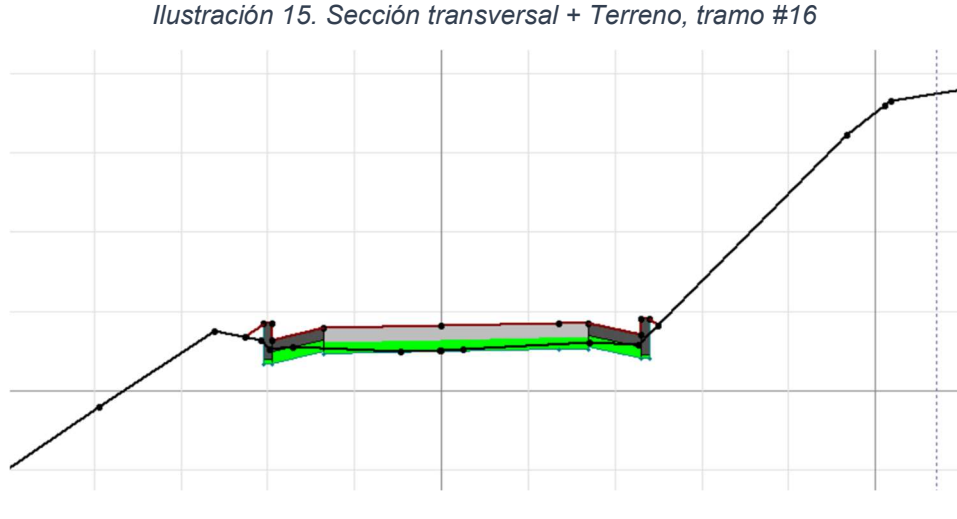

Fuente: Elaboración Propia

## 3.3.7. Carteras de Diseño y edición de planos

Posterior a la realización de los ajustes a que haya lugar en el diseño y con este totalmente finalizado se procedió con el ajuste de planos y exportación de carteras. Esto representa importancia para el para el proyecto, debido a que estas son parte del producto final que se entrega y que posteriormente serán la base de la construcción del diseño.

## 3.3.7.1 Carteras "Anexo 6. Carteras de diseño"

Para este anexo se exporto y ajusto las siguientes carteras

- "1. Cartera de Localización del eje"
- "2. Cartera Coordenadas Rasante"
- "3. Cartera Movimiento de tierras"
- "4. Cartera de materiales estructura de Placa Huella"
- "5. Cartera de Taludes"

## 3.3.7.2 Tablas "Anexo 7. Cuadro de elementos de curvas"

Para este anexo se exporto y ajusto las siguientes tablas

"Tabla de elementos curvas horizontales"

"Tabla de elementos verticales"

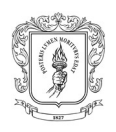

### 3.3.7.3 Ajuste de planos

Este procedimiento se realizó mediante la exportación desde el software Topo 3 a AutoCAD, y corresponde a la organización de las vistas de diseño en planta, perfil, peraltado, volúmenes de movimiento de tierras, tablas de curvas verticales y horizontales, además de la topografía.

Para lo anterior se utilizó las diversas herramientas presentadas por el software AutoCAD, donde se efectuó varios ajustes como el cambio de colores de capas, implantación de bloques con convenciones, ajuste de escalas, entre otros, lo anterior con el fin de que el plano sea lo más entendible para el posterior constructor de la obra.

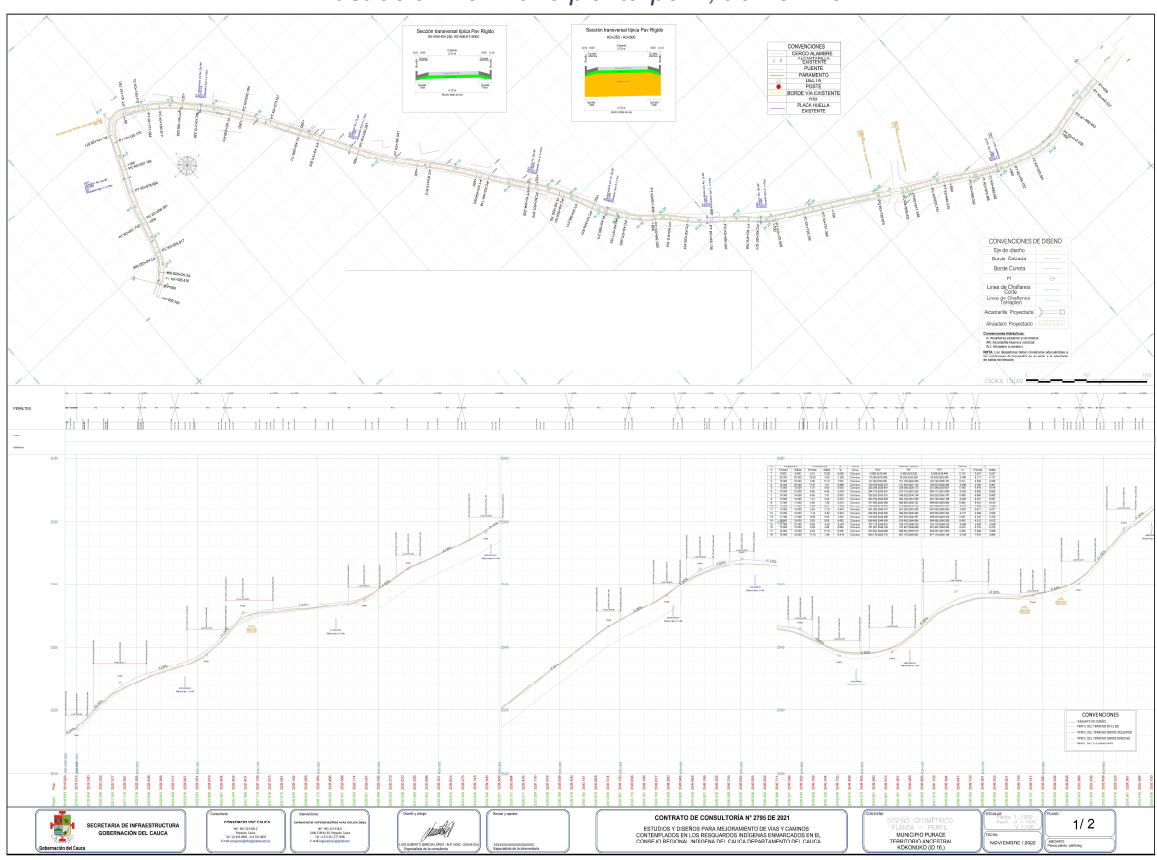

Ilustración 16. Plano planta-perfil, tramo #16

Fuente: Elaboración Propia

### 3.3.8. Tabla resumen con los tramos diseñados

Durante la realización de la pasantía se realizó el diseño geométrico de 10 tramos viales que corresponden a un total de 5.77Km, como se muestra en la tabla siguiente.

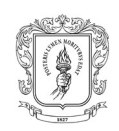

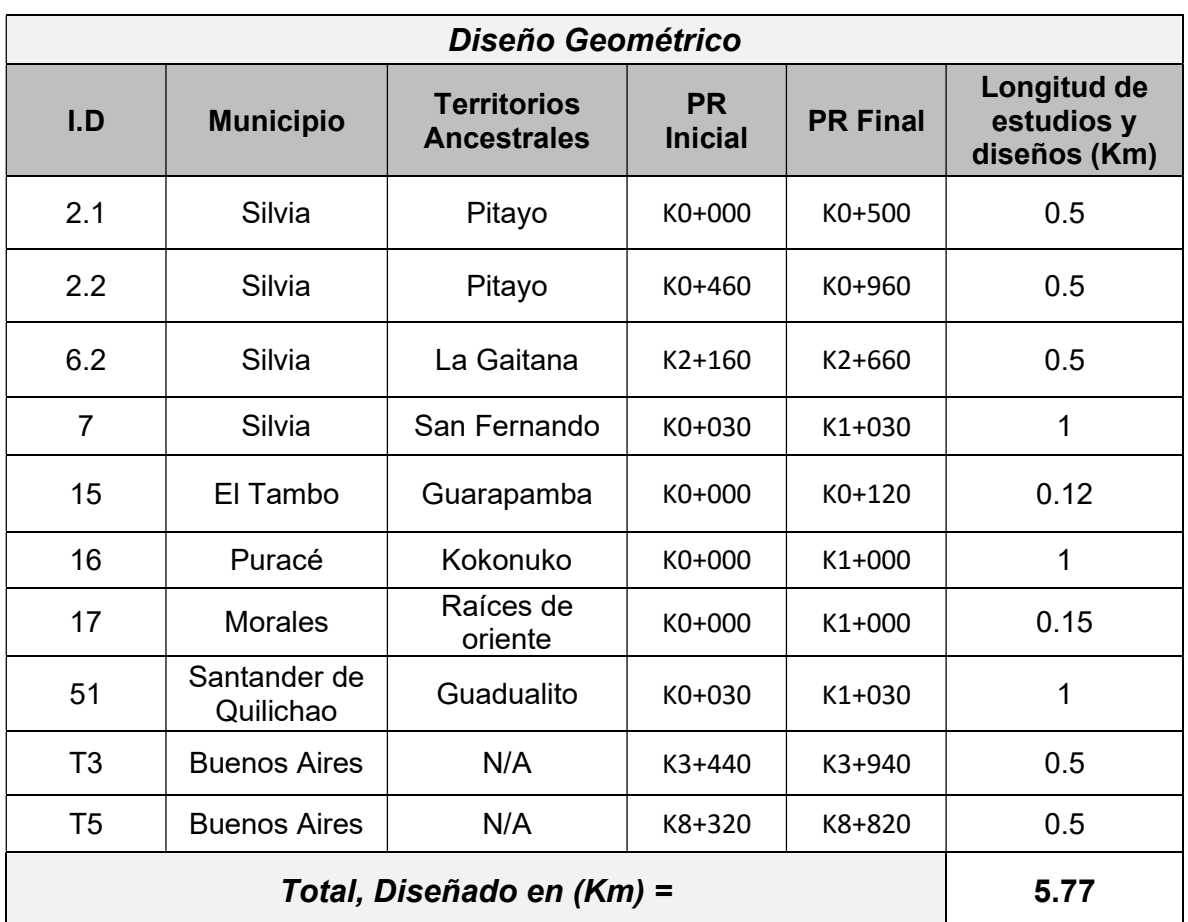

#### Tabla 3. Resumen con tramos diseñados

### Fuente: Elaboración Propia

Del mismo modo los planos de los tramos diseñados se presentan para su revisión a detalle en el "ANEXO A. Planos planta-perfil".

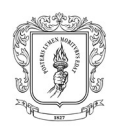

## 3.4. DISEÑO DE SEÑALIZACIÓN VIAL

La principal función de la señalización es indicar a los usuarios de las vías las restricciones bajo las cuales deben movilizarse, las prevenciones que debe tener y brindar información adicional estrictamente necesaria.

El procedimiento de señalización se realizó por parte del pasante para los tramos que se presentan de forma resumida en la Tabla 4, sin embargo, nuevamente se utilizara el tramo #16, correspondiente al territorio ancestral Kokonuko, para presentar las subactividades que implica el diseño.

## Señales verticales

Para el desarrollo de esta subactividad se utilizó señales de tipo reglamentaria, preventiva e informativa (Ver Ilustración 17) que se encuentran establecidas el manual de señalización vial 2015.

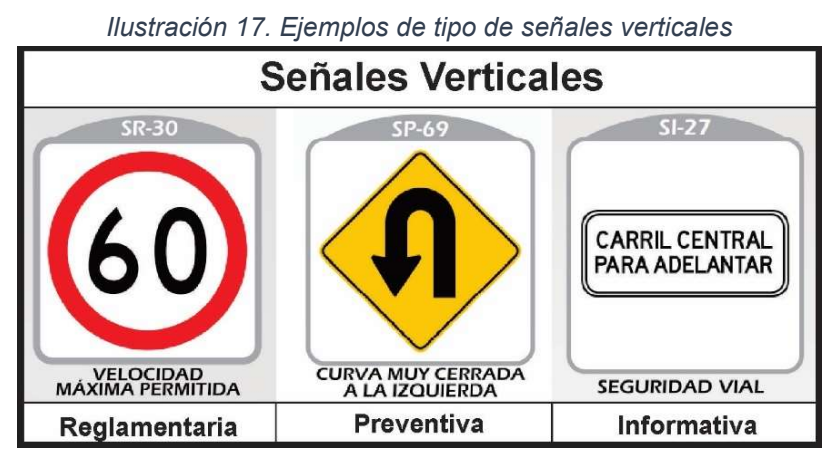

Fuente: Adaptación propia a partir de manual de señalización vial 2015

Una vez definido el diseño geométrico se procedió con la simulación de las condiciones viales mediante el uso de software especializado Topo 3, que genera un diseño de señalización preliminar, con las señales verticales recomendadas para cada tipo de curva, acorde a las condiciones geométricas de la vía. Posteriormente, teniendo en cuenta que dentro de la configuración geométrica se presentaban condiciones como por ejemplo entretangencias bajas, lo cual puede generar que el software establezca señalización inadecuada en algunos puntos, se debía realizar la apropiada revisión respecto a parámetros como lo son la coherencia de las señales, distancia entre las mismas y la curva alertada, verificación de que con la ubicación de las señales no se interfiera con accesos vehiculares y usualmente posterior a este análisis fue necesario realizar algunos ajustes de manera manual.

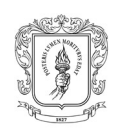

Ilustración 18. Señalización, tramo #16

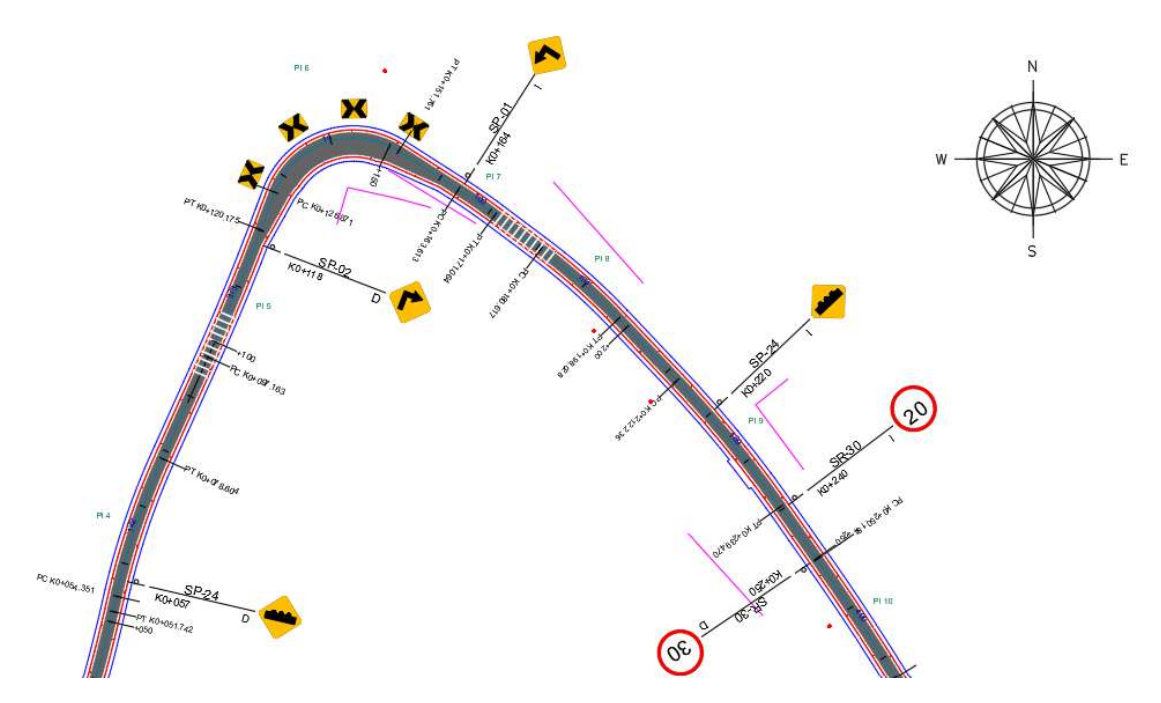

Fuente: Elaboración Propia

Adicionalmente, algunos tramos presentaban casos especiales que requerían señales verticales particulares, como por ejemplo empalmes con puentes (Ver Ilustración 19), presencia de establecimientos educativos (Ver Ilustración 20), entre otros. En este sentido para establecer una señalización adecuada en estos puntos fue necesario acudir al ya anteriormente citado manual de señalización vial 2015.

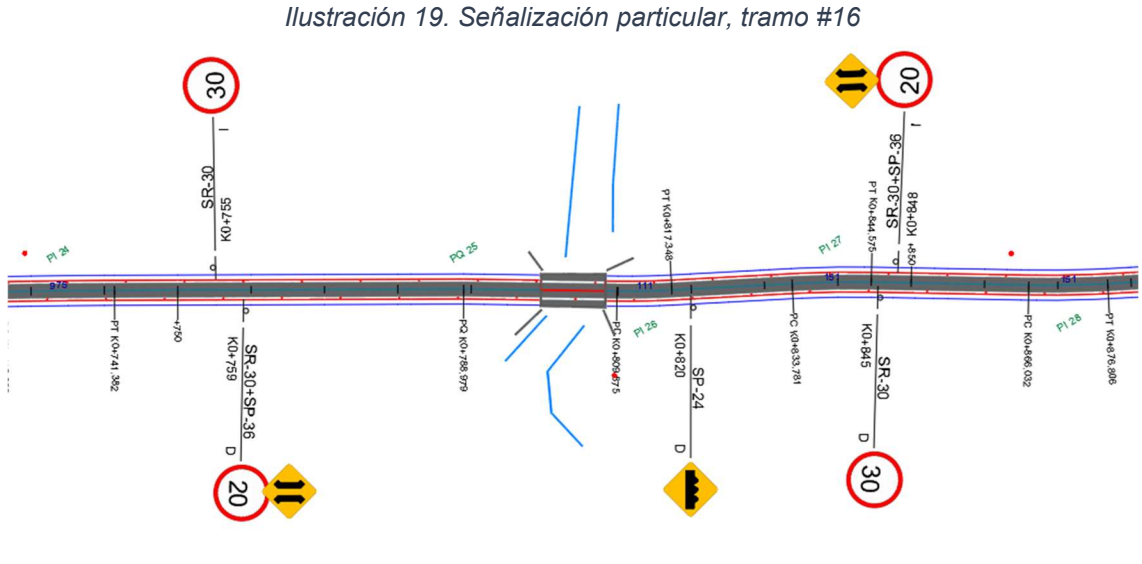

Fuente: Elaboración Propia

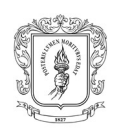

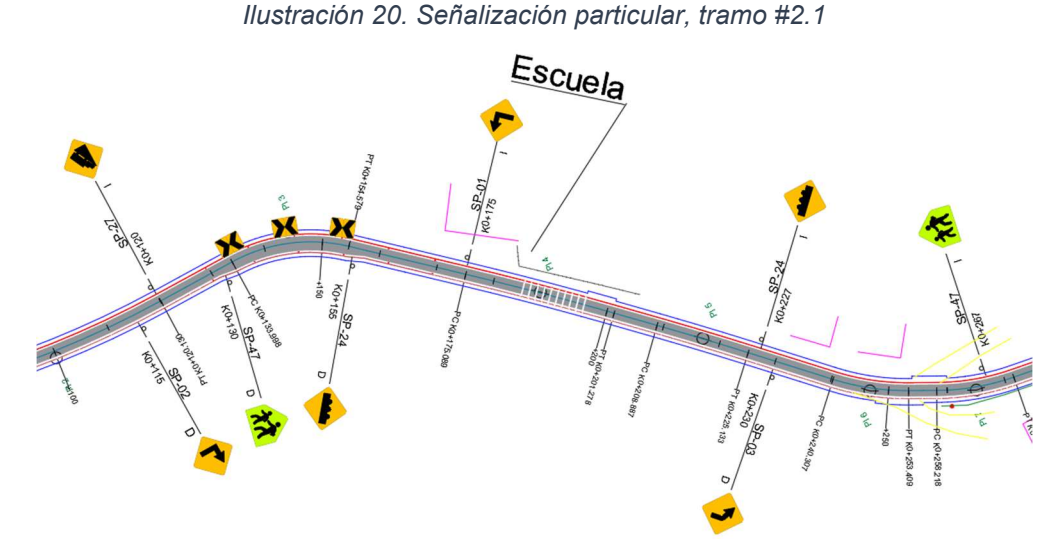

Fuente: Elaboración Propia

### 3.4.2. Bandas Alertadoras

Las bandas sonorizadoras son dispositivos que una producen un efecto sonoro y/o vibratorio en el interior del vehículo cuando éste pasa sobre ellas, son usadas para alertar al conductor acerca de cambios en las condiciones de la vía o zonas críticas, para los proyectos se definió su uso en curvas críticas con radios menores a 20m (Ver Ilustración 18), pendientes fuertes, zonas escolares (Ver Ilustración 20) o paso de peatones continuo. La finalidad de las bandas alertadoras es controlar la velocidad de operación de los usuarios y con ello reducir el riesgo de accidentalidad.

El posicionamiento de las bandas se estableció de manera manual en AutoCAD, esto después de realizar el correspondiente análisis, ubicándolas en puntos donde los conductores tengan buena visibilidad de las mismas, sin obstaculizar accesos vehiculares y a una distancia adecuada del punto crítico del que se quiere alertar.

Adicionalmente para las condiciones de velocidad establecidas en el proyecto, las bandas deben cumplir con las dimensiones establecidas en la Ilustración 21.

| Velocidad de<br>operación (km/h) | Velocidad de<br>operación (m/s) (a) | Distancia entre<br>lineas (b) | Distancia entre<br>grupo de líneas (c) | Distancia entre final<br>de bandas y señal<br>de advertencias (d) |  |
|----------------------------------|-------------------------------------|-------------------------------|----------------------------------------|-------------------------------------------------------------------|--|
| $\leq 60$                        | $\leq 17$                           | 1.2 <sub>m</sub>              | 12 <sub>m</sub>                        | 50 <sub>m</sub>                                                   |  |
| $70 - 80$                        | $20 - 22$                           | 1.5 <sub>m</sub>              | 15 <sub>m</sub>                        | 60 m                                                              |  |
| $90 - 100$                       | $25 - 28$                           | 1.8 <sub>m</sub>              | 20 <sub>m</sub>                        | 80 m                                                              |  |
| >100                             | $\geq 30$                           | 2 <sub>m</sub>                | 30 <sub>m</sub>                        | 100 <sub>m</sub>                                                  |  |

Ilustración 21. Separación de bandas alertadoras

Fuente: Manual de señalización vial 2015

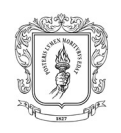

Asimismo, se debe advertir oportunamente a los usuarios de los usuarios del corredor vial, acerca de la presencia de bandas, esto se realizó con ayuda de la señal vertical SP-24, que debe ser ubicada a una distancia adecuada en ambos sentidos de tránsito.

Ilustración 22. Señal SP-24 (Superficie rizada)

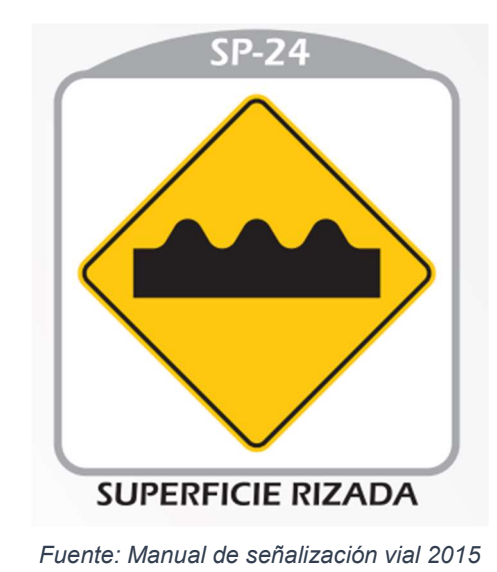

### 3.4.3. Defensas metálicas

Son elementos longitudinales que se ubican con el fin de reducir la gravedad de los accidentes en caso de que un vehículo se salga de la vía.

Para los proyector se estableció la ubicación de estas mismas en las situaciones donde se presenten curvas críticas y en la parte externa de la misma no exista talud, también para curvas con deflexiones considerables ubicadas después de una entretangencia larga donde se puedan desarrollar velocidades altas, o en los casos donde dabas la condiciones geométricas de la vía un vehículo tenga riesgo de salir de la misma y caer sobre una vivienda ubicada por debajo del nivel de la calzada o sobre misma vía (ver *Ilustración 24*).

Para la determinación de las curvas donde se requieran las defensas metálicas se hizo uso de los diferentes instrumentos disponibles, como lo son, las curvas de nivel, secciones transversales, ortofotos y videos 360 que en conjunto permiten tener más certeza respecto al aumento de la seguridad vial mediante la ubicación de las defensas.

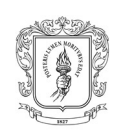

#### Ilustración 23. Defensas metálicas, tramo #16

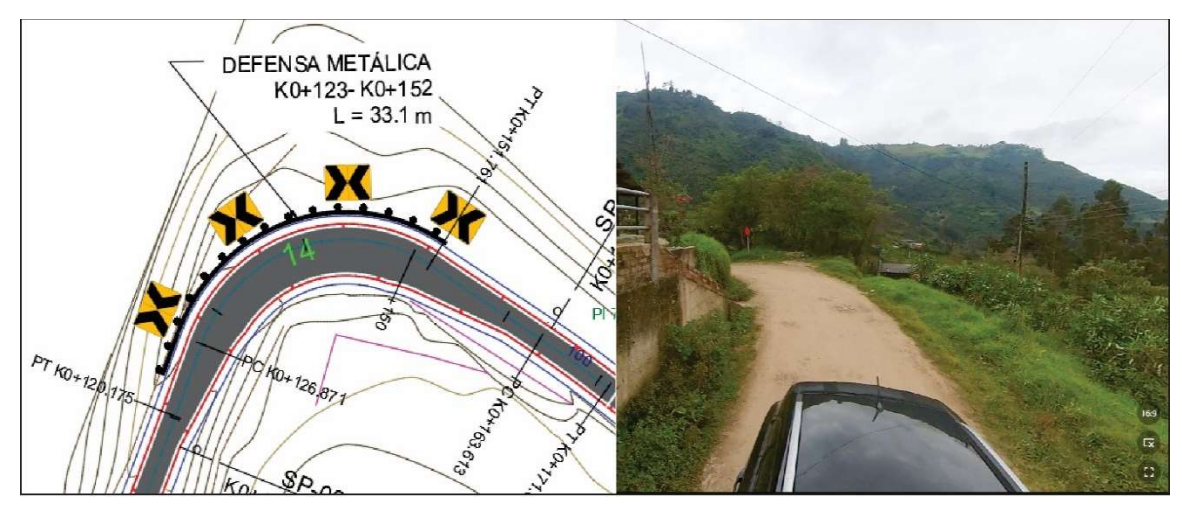

Fuente: Elaboración Propia

#### Ilustración 24. Defensas metálicas, tramo #8.1

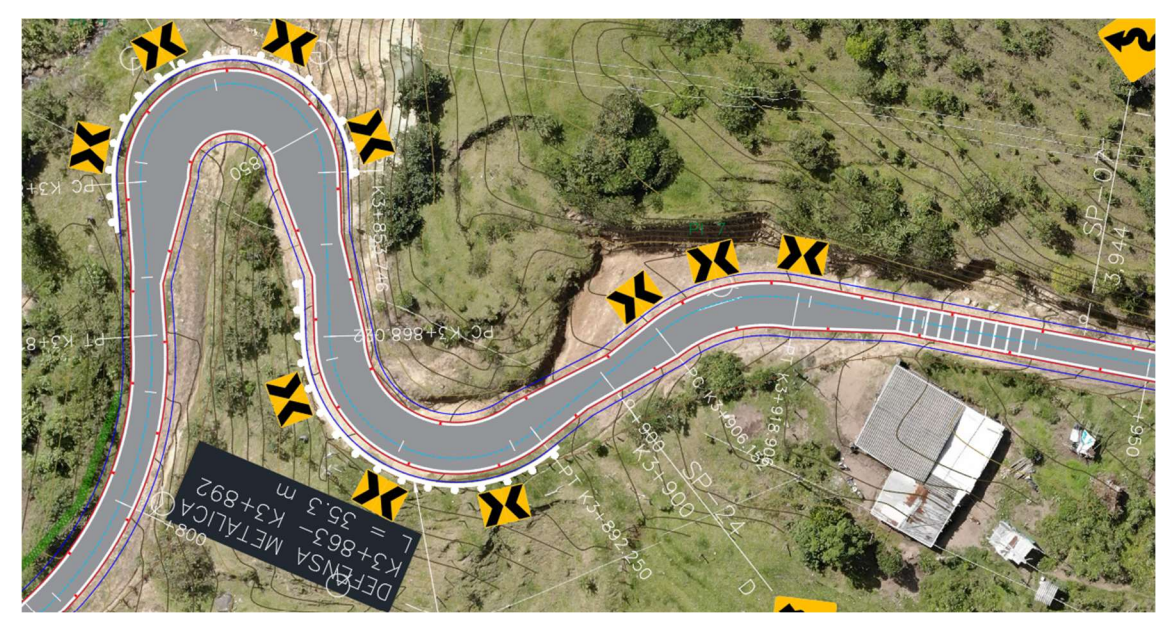

Fuente: Elaboración Propia

## 3.4.4. Demarcación Horizontal

### 3.4.4.1 Líneas longitudinales

Se asignaron líneas de borde de pavimento en toda la extensión de los diseños y en ambos costados de la calzada, estas líneas son continuas de color blanco, ancho de 0.12m y se realizó la representación de las mismas con ayuda de AutoCAD.

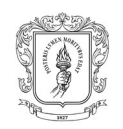

Ilustración 25.Lineas de Borde de pavimento y tachas reflectantes, tramo #16

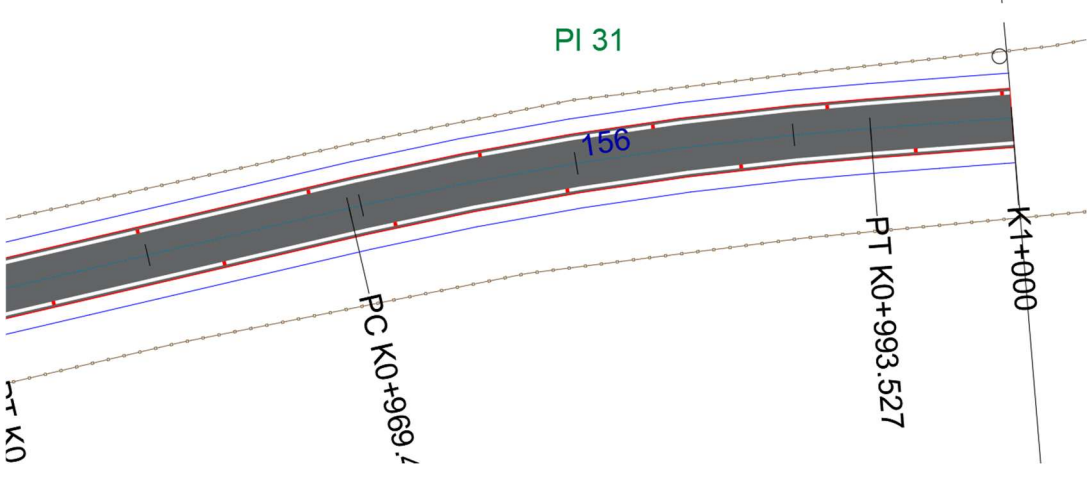

Fuente: Elaboración Propia

### 3.4.4.2 Demarcación con Flechas y cruces cebra

Para tramos urbanos o semi urbanos se hacía necesario la utilización de demarcación con flechas y zonas de cruce cebra, cuya finalidad respectivamente es indicar los sentidos de circulación del tránsito permitidos y hacer más visibles los cruces peatonales.

Posteriormente a la realización del respectivo análisis se establecieron los sitios de colocación de estas demarcaciones, las cuales fueron agregadas en base a la manual de señalización vial, 2015, a escala respecto a lo indicado en la Ilustración 26 para flechas e Ilustración 27 para cruces cebra

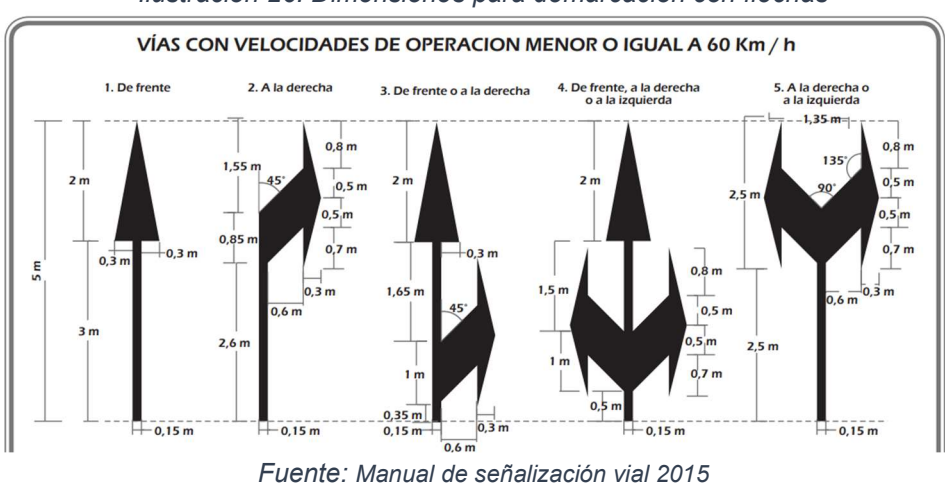

Ilustración 26. Dimensiones para demarcación con flechas

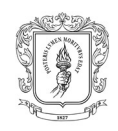

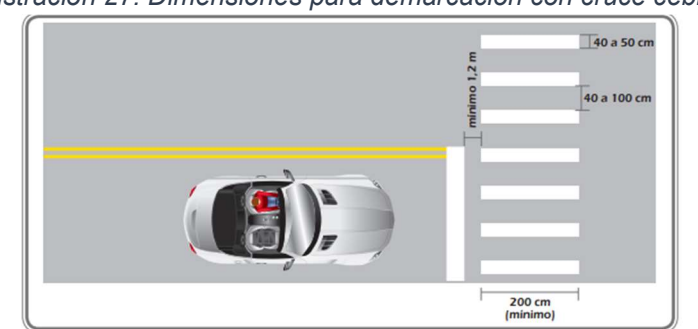

Ilustración 27. Dimensiones para demarcación con cruce cebra

Fuente: Manual de señalización vial 2015

Adicionalmente, para reforzar la demarcación con cruces de cebra se estableció agregar la señal vertical SR-01 (Ver Ilustración 29), en las zonas de cruce.

A manera de ejemplo se presenta la Ilustración 28, correspondiente a la señalización de la zona semiurbana del tramo #41, ubicado en el municipio de Bolívar-Cauca dentro del territorio ancestral San Juan donde se utilizaron los diferentes elementos explicados en la subactividad 8.2.4.2

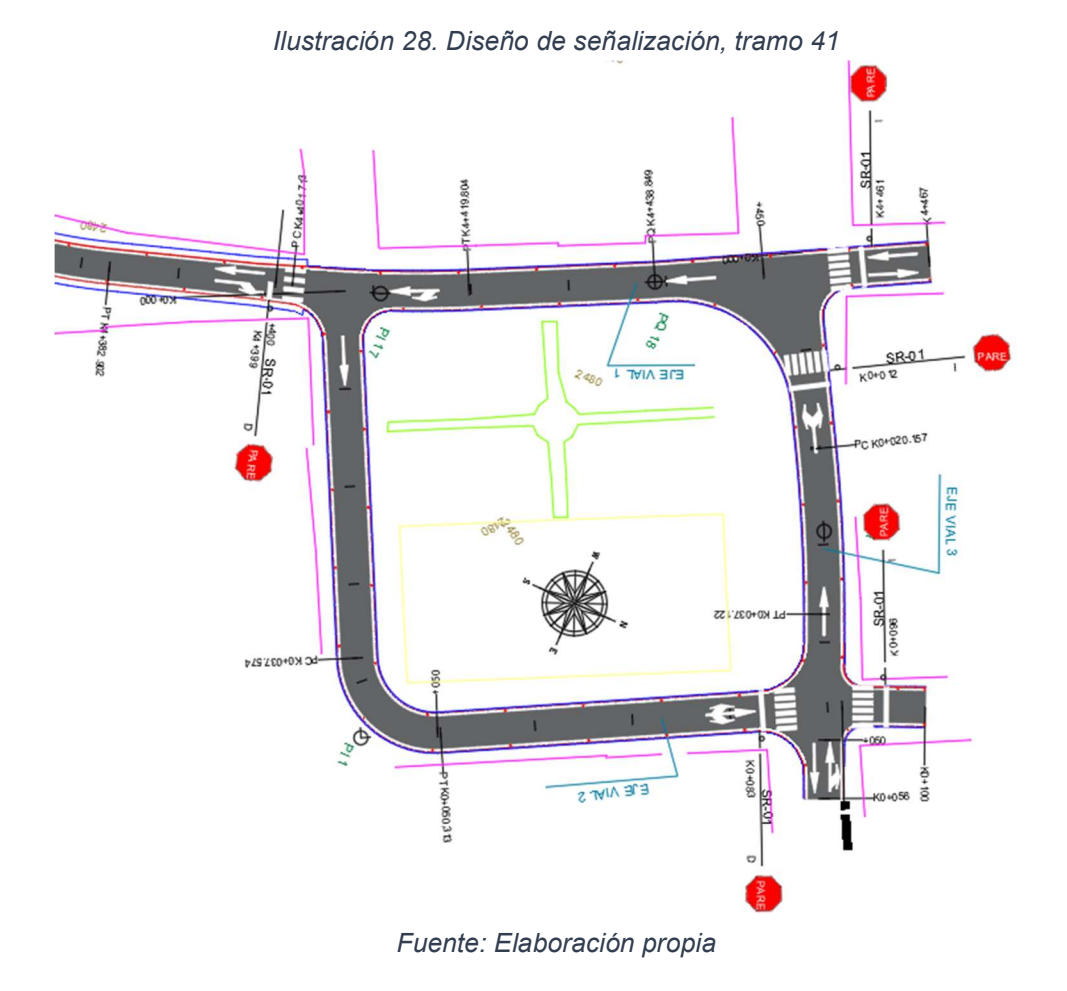

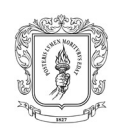

#### Ilustración 29. Señal SP-01 (PARE)

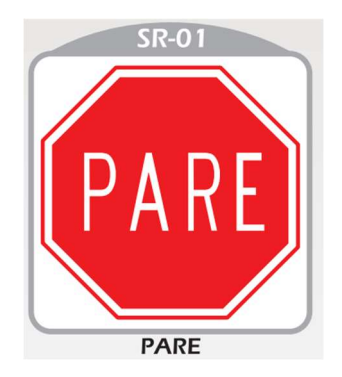

Fuente: Manual de señalización vial 2015

### 3.4.5. Tachas Reflectantes

Se estableció el uso de tachas reflectantes en los tramos o sectores con concreto rígido a 0.05m de las líneas de borde, con una separación entre tachas de 8m, las cuales deben tener las dimensiones que se indica en la Ilustración 30

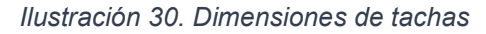

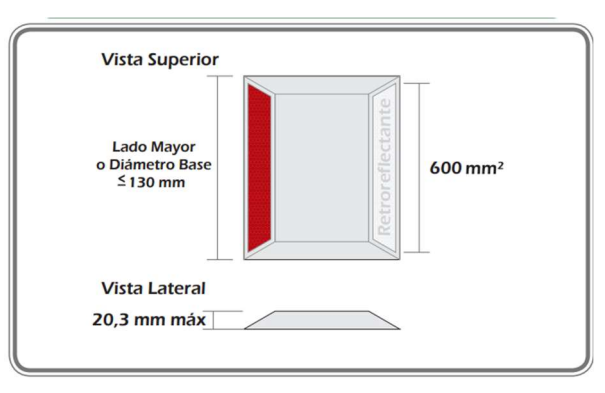

Fuente: Manual de señalización vial 2015

Para la representación de las tachas se utilizó AutoCAD y específicamente la función de "matriz de camino" proporciona por este programa (Ver Ilustración 25.)

Ilustración 31. Convención tachas reflectantes

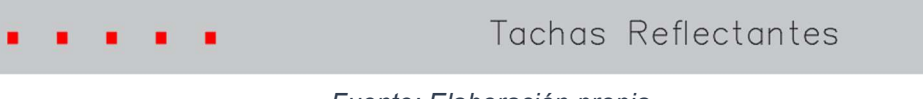

Fuente: Elaboración propia

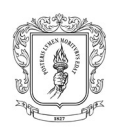

### 3.4.6. Edición de planos

Finalmente se procedió con el respectivo ajuste de los planos de señalización vial, procedimiento dentro del cual se realizó el ajuste de vistas, mancheta, convenciones topográficas y señalización, tablas de señales verticales, bandas alertadoras y demarcación horizontal en los casos donde aplicara.

Esta subactividad es relevante en cuanto a que los planos de señalización son el producto final que a la postre será entregado al constructor.

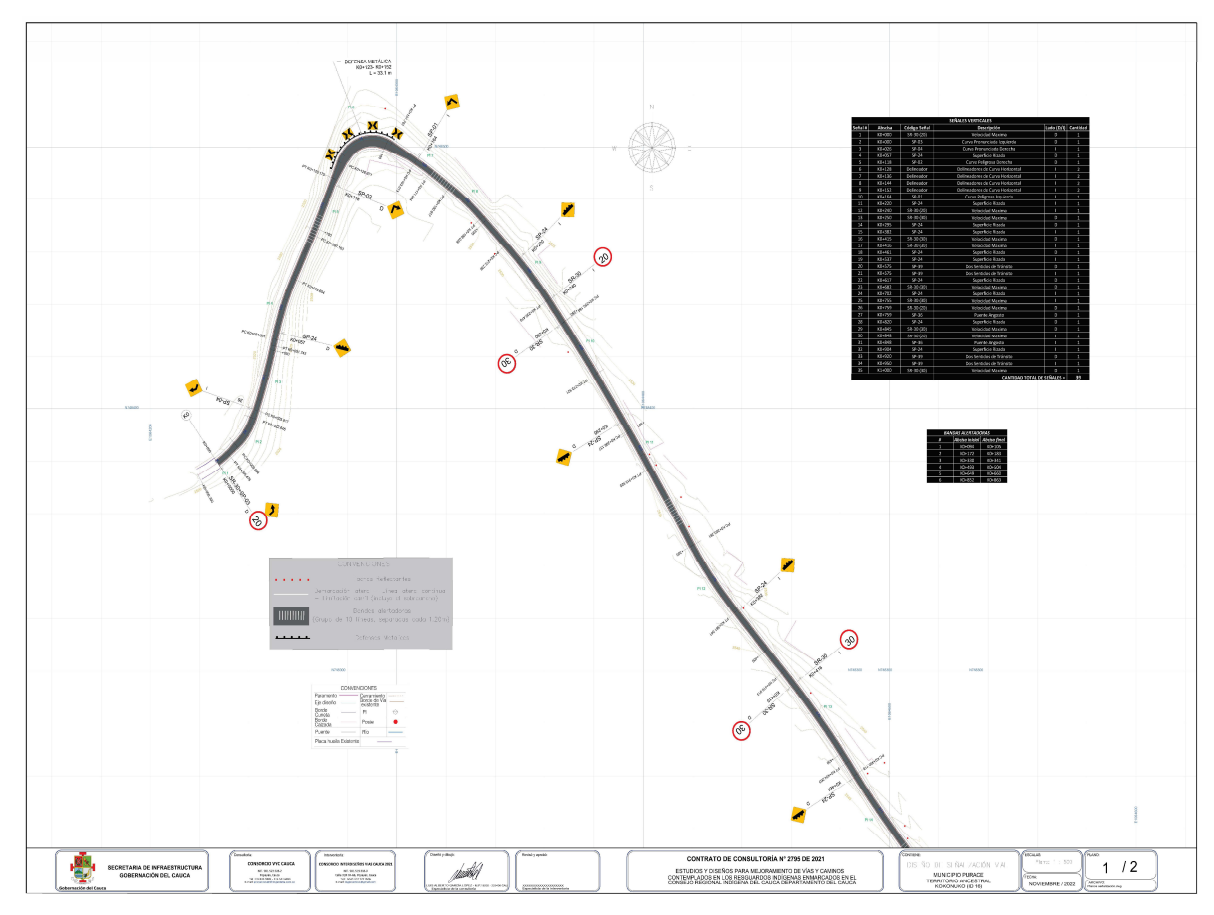

Ilustración 32. Plano señalización vial. Tramo# 16

Fuente: Elaboración propia

Nota: Los planos de los diseños de señalización elaborados por el pasante, entre los cuales se encuentra el anterior pueden ser visualizados de mejor manera en el "ANEXO B. Planos de señalización vial"

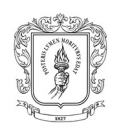

## 3.4.7. Tabla resumen con los tramos señalizados

Durante el desarrollo de la pasantía se realizó el diseño de señalización de 19 tramos viales que corresponden a un total de 11.205 Km, como se muestra en la tabla siguiente.

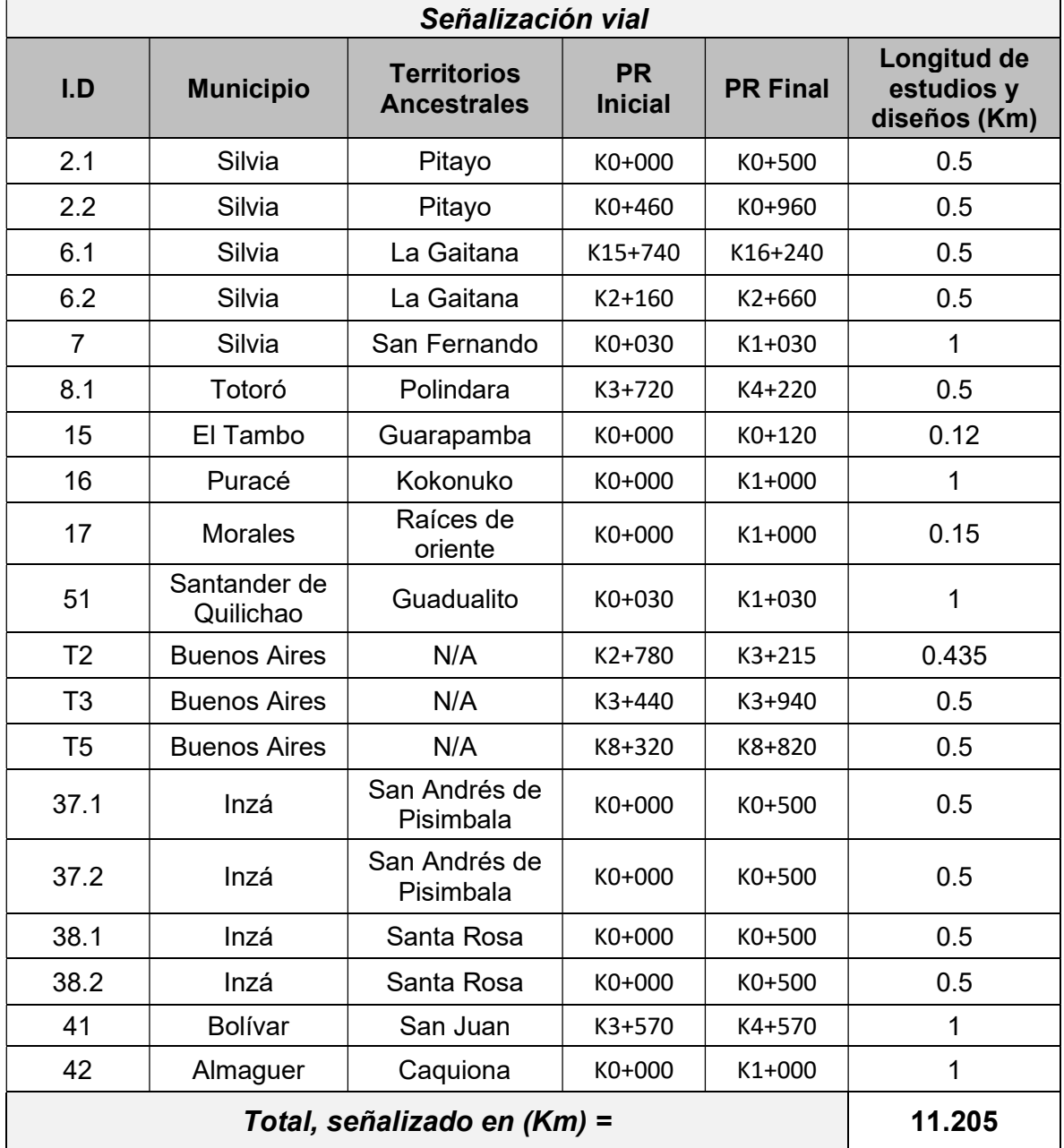

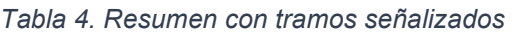

Fuente: Elaboración propia

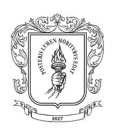

## 3.5. MODULACIÓN DE LOSAS

El desarrollo adecuado de la modulación de losas es de suma importancia para garantizar que los pavimento estén en óptimas condiciones, al menos hasta completar el periodo para el cual fueron diseñados, en lo anterior radica la importancia de que este procedimiento se haga de manera responsable y teniendo en cuenta todos los posibles factores que pudiesen general el fallo de una losa.

Esta actividad fue realizada por el pasante para los tramos resumidos en la Tabla 5, sin embargo, se usará las modulaciones de los tramos # 41 y # 38.1 para representar los diversos pasos realizados antes de llegar al producto final.

## 3.5.1. Tipo de pavimento a usar

Para el proyecto en general se planteó la utilización de dos tipos de pavimentos, rígido y placa huella, ahora se procederá a explicar las condiciones establecidas para elegir uno u otro.

La "carilla de obras menores de drenaje y estructuras viales.,2020", establece algunas limitaciones para el uso de la placa huella como alternativa de mejoramiento vial, que principalmente son las siguientes:

- Tramo con longitud mayor a 500m
- Tránsito de vehículos C3 o superiores

Si se cumple con alguna de las dos anteriores se debe buscar otra opción para realizar la pavimentación, en este sentido, para los proyectos la opción escogida por parte de los especialistas fue el concreto rígido.

Por otro lado, también por parte de los especialistas se planteó la posibilidad de tener pavimento mixto (Placa huella-Rígido), para los tramos donde se cumpla con los requerimientos para usar placa huella, pero también existan curvas con sobreancho, las cuales por cuestiones de seguridad vial fueron moduladas en pavimento rígido. (Ver Ilustración 37)

## 3.5.2. Dimensiones base de las losas

### 3.5.2.1 Configuración para pavimento Rígido

Para este tipo de pavimento basados en el concepto de relación esbeltes, se estableció que el largo de la losa este en base al ancho de calzada escogido, de

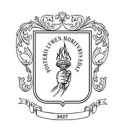

esta manera para calzadas de 2.7m el largo estándar de las losas fue de 3m, mientras que para calzadas de 3.6m de ancho el largo elegido fue de 4m.

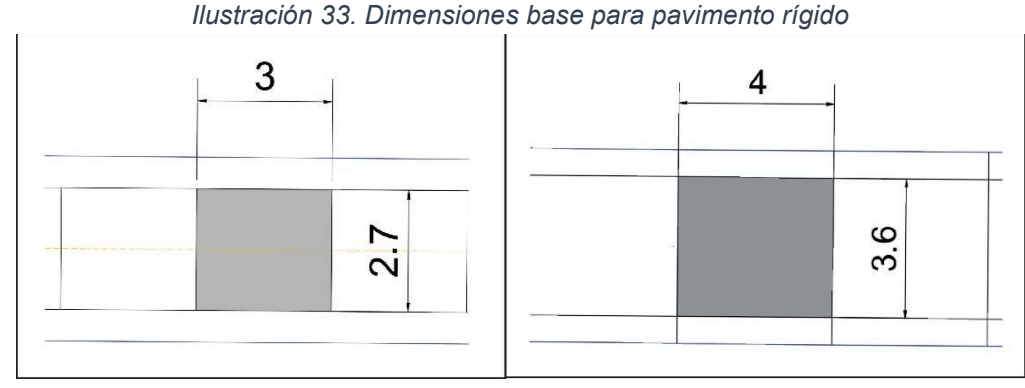

Fuente: Elaboración propia

Como aclaración el largo que se mencionó es constante en las entretangencias, mientras que para las curvas es medido en la parte externa de las mismas.

## 3.5.2.2 Configuración para placa huella

En el caso de la placa huella se estableció que independientemente del ancho de calzada, el largo máximo de estas losas sea de 3m y estén separadas por una riostra de ancho 0.2m. (Ver Ilustración 34)

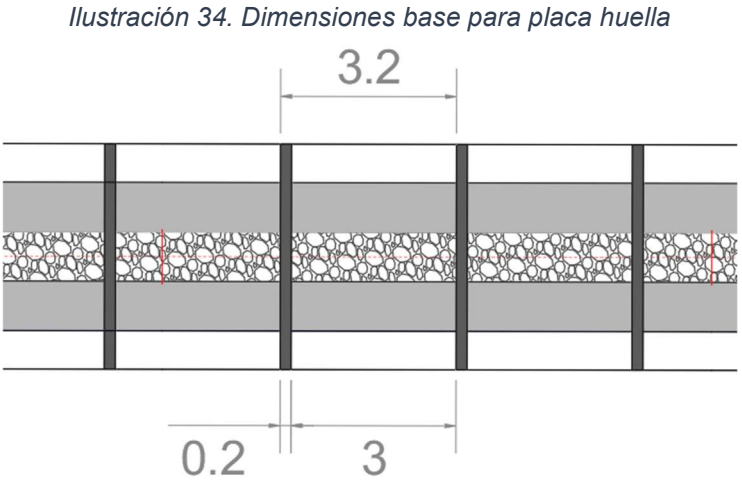

Fuente: Elaboración propia

Por otra parte, la subdivisión de estas losas si sufría variaciones teniendo en cuenta el ancho de calzada, de este modo para un ancho de 3.6m se tenía la configuración mostrada en la Ilustración 35, mientras que para 2.7m la de la Ilustración 36.

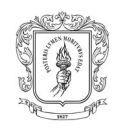

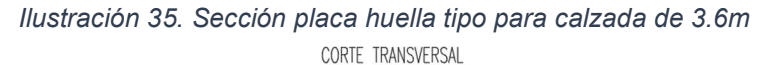

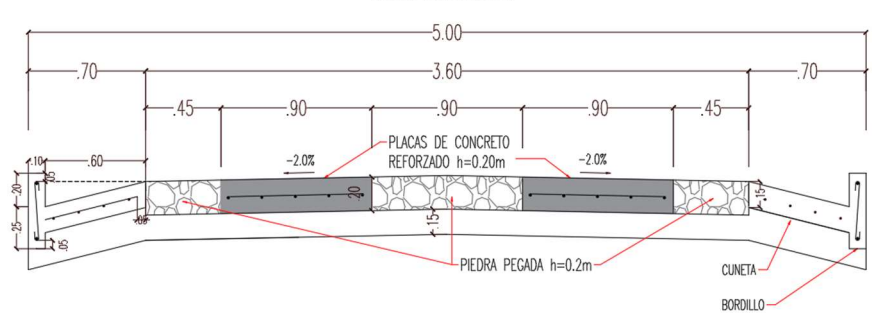

Fuente: Elaboración propia

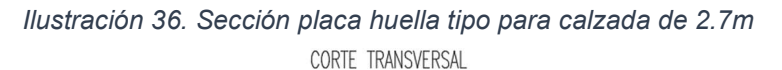

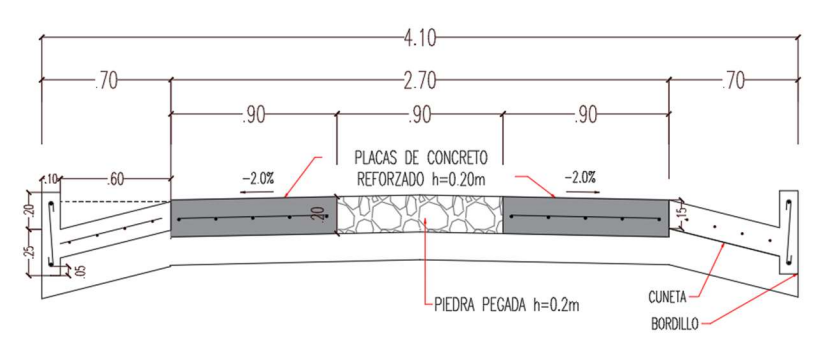

Fuente: Elaboración propia

### 3.5.3. Modulación

Las modulaciones se realizaron usualmente de forma manual, para los tramos definidos en placa huella o mixtos, mientras que para los tramos donde se proyectó pavimento rígido en la totalidad del trazado, se utilizó el programa Topo 3. Se ampliará esta información a continuación.

### 3.5.3.1 Modulación Manual

El procedimiento consistió en realizar la división de las losas, utilizando la herramienta "matriz de camino" proporcionada por el programa AutoCAD, usando las dimensiones base expuestas en la subactividad 3.5.2 y teniendo en cuentas que estas misma deben ser medidas desde el borde externo de la calzada y la curva, para los sub tramos en planteadas en concreto rígido, mientras que para las zonas de placa huella las medidas de longitud de losa se debe realizar desde el exterior de la curva en la línea de elementos adicionales que corresponde al borde externo de los bordillos.

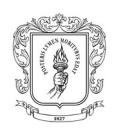

Así mismo la ejecución de las modulaciones utilizando el procedimiento anterior implicó realizar constantes divisiones en las líneas de elementos adicionales y calzada sobre las cuales se establecía la "matriz de camino", cada que en el trazado la curvas cambiaran de sentido, o se tenga un cambio de pavimento, con el fin de garantizar las dimensiones requeridas.

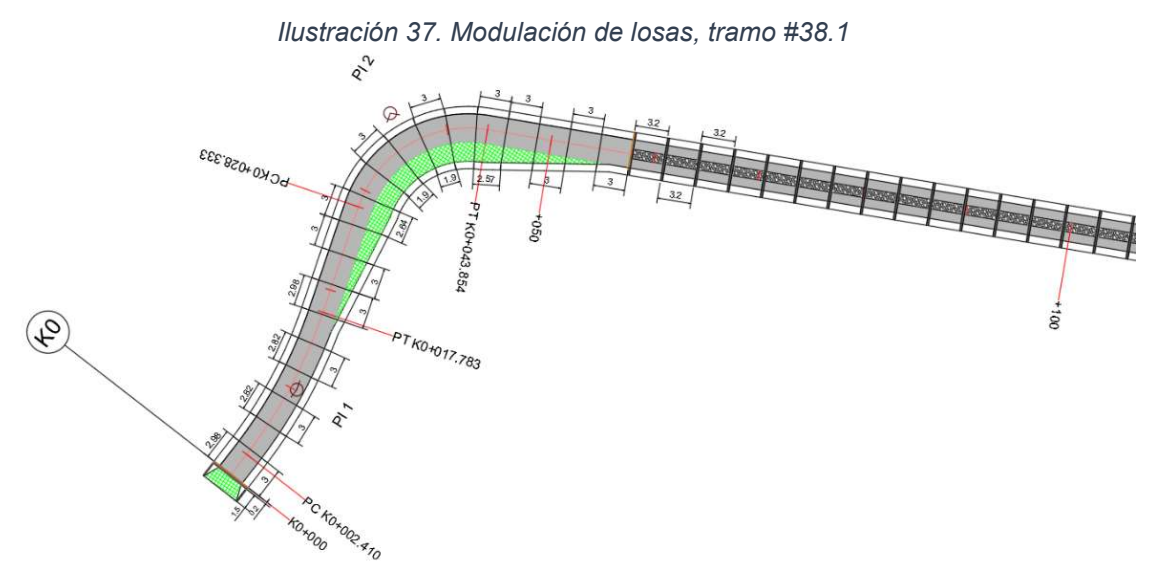

Fuente: Elaboración propia

### 3.5.3.2 Modulación TOPO 3

El uso de la herramienta "Modulación de losas de concreto" dispuesta en el software especializado Topo 3, optimizo los tiempos en cuanto a las modulaciones.

Para el uso de esta herramienta se deben asignar algunos parámetros básicos al programa (Ver Ilustración 38) y este mismo genera de manera automática la modulación que posteriormente es revisada y ajustada en caso de ser necesario.

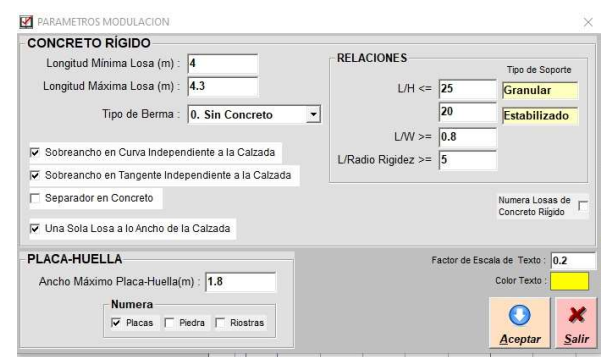

Ilustración 38.Parámetros modulación Topo3, tramo #41

Fuente: Elaboración propia, Topo 3

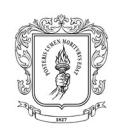

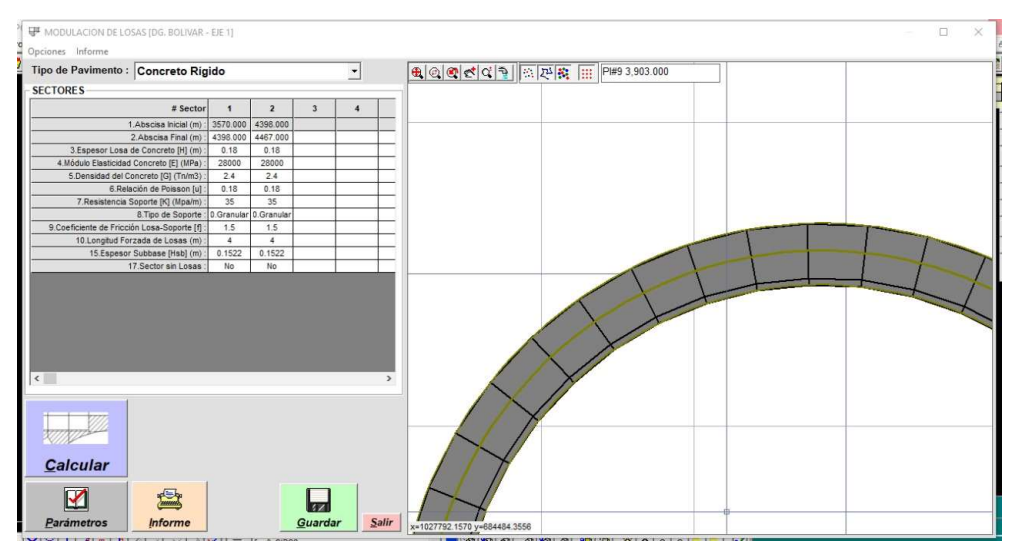

Ilustración 39. Modulación de losas Topo 3, tramo #41

Fuente: Elaboración propia

### 3.5.4. Losas Reforzadas

Dentro de la modulación se debe plantear el refuerzo con acero (siguiendo las características planteadas en la Ilustración 41), de algunas losas que no cumplen con la relación de esbeltes de 1.2 ([L/A]<1.2), adicionalmente por parte de los especialistas en pavimentos se estableció la necesidad de proporcionar refuerzo a las losas que no cumplan con la relación ([C/D]<1.3), el cumplimiento de las relaciones anteriores se encuentra mejor representado en la imagen siguiente.

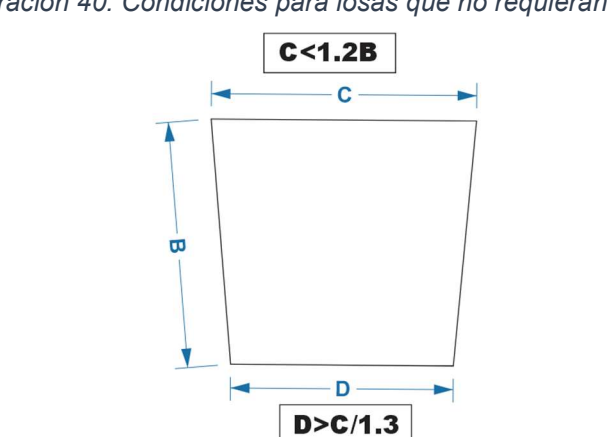

Ilustración 40. Condiciones para losas que no requieran refuerzo

Fuente: Elaboración propia

Teniendo en las condiciones de las ecuaciones anteriores se procedía a verificar el cumplimento de las misma y para las losas que no las cumplieran se proponía refuerzo de las mismas, como se puede apreciar en la Ilustración 42, en este marco,

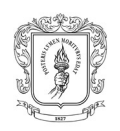

casi siempre las losas de sobreancho que se modulan de manera independiente requerían este refuerzo, también en algunas losas de curvas con radios pequeños y así mismo con frecuencia fue necesario proponer el refuerzo de las losas inicial y/o final del tramo.

#### Ilustración 41. Convención de losas reforzadas

Una parrilla de refuerzo con barras de acero corrugado de diámetro 1/2" (#4) cada 15 cm en dirección longitudinal y barras de acero corrugado de diámetro 1/4" (#2) separadas cada 30 cm en dirección transversal. La ubicación será en la mitad de la losa y la longitud terminará 2.5 cm antes de las barras de amarre y dovelas.

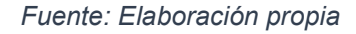

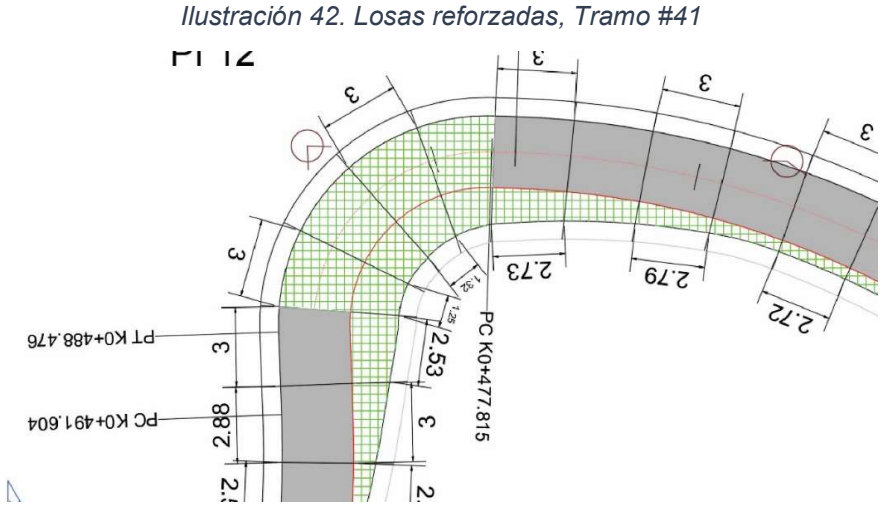

Fuente: Elaboración propia

## 3.5.5. Juntas

Las juntas son parte importante de los pavimentos de concreto, estas son establecidas con el fin de controlar los esfuerzos que se presentan en el concreto como consecuencia de los movimientos de contracción y de dilatación de material.

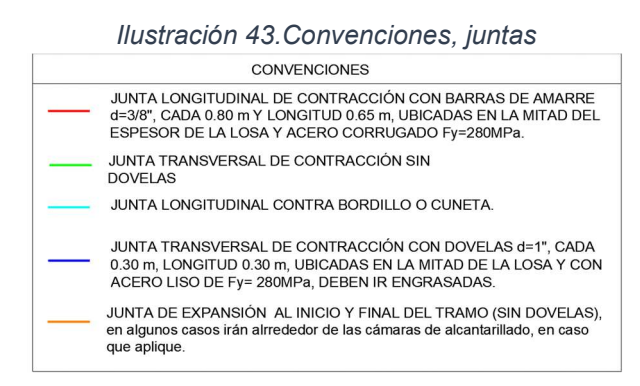

Fuente: Elaboración propia

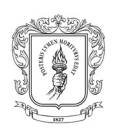

En el proyecto se proyectó las diferentes juntas que se muestran en la Ilustración 43, resaltando que las mismas solo aplican en los tramos o subtramos establecidos en concreto rígido y de las cuales a continuación, se realizará una explicación muy básica de los casos donde se proyectó cada tipo de junta.

## 3.5.5.1 Junta longitudinal de contracción

Estas juntas son colocadas en los casos donde dos o más losas están ubicadas de manera paralela como lo es el caso de las losas de calzada con las de sobreancho (Ver Ilustración 44), en el caso de modulación de intersecciones o empalmes con vías pavimentadas existentes.

## 3.5.5.2 Junta longitudinal de contra cuneta o bordillo

Estas juntas se colocan de manera longitudinal entre las losas de calzada o sobreancho según aplique, con las cunetas o bordillo (Ver Ilustración 44)

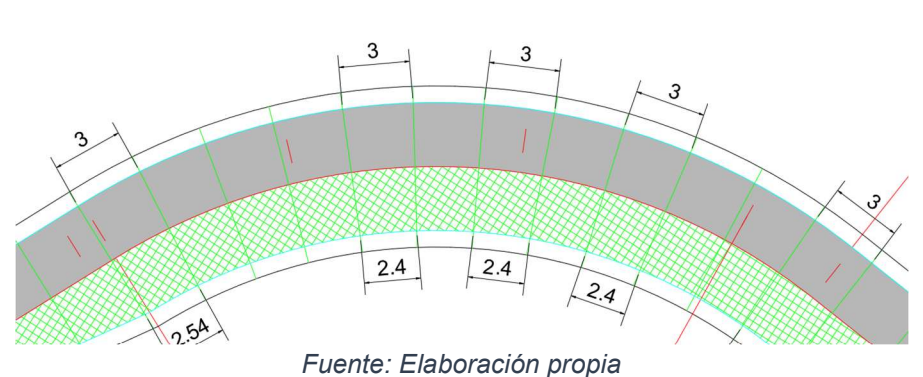

#### Ilustración 44. Juntas, Tramo #41

### 3.5.5.3 Junta de Expansión

Se deben utilizar para los casos donde existe una diferencia entre las resistencias de dos pavimentos, en el caso de empalmes con vías existentes o puentes y al final e inicio de los tramos planteados en concreto rígido (Ver Ilustración 45)

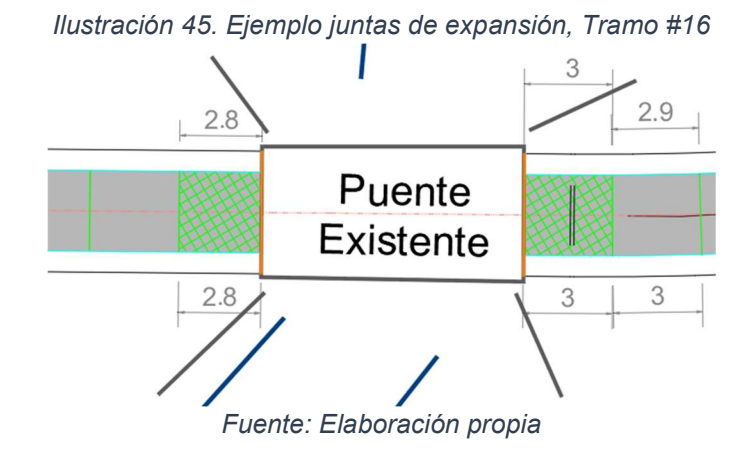

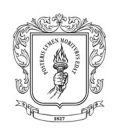

## 3.5.5.4 Junta transversal sin dovela

Se colocan de forma transversal, entre las losas de concreto rígido, para los casos donde el Volumen VI. (Estudio geotécnico para diseño del pavimento), establezca que no es necesario que estas juntas tengan dovelas.

Adicionalmente, también son usadas transversamente en las divisiones entre cunetas o bordillos (Ver Ilustración 44)

## 3.5.5.5 Junta transversal con dovela

Se colocan de forma transversal, entre las losas de concreto rígido, para los casos donde por parte del Volumen VI. (Estudio geotécnico para diseño del pavimento), se determine que debido a las condiciones de diseño del pavimento es necesario que las juntas tengan dovelas.

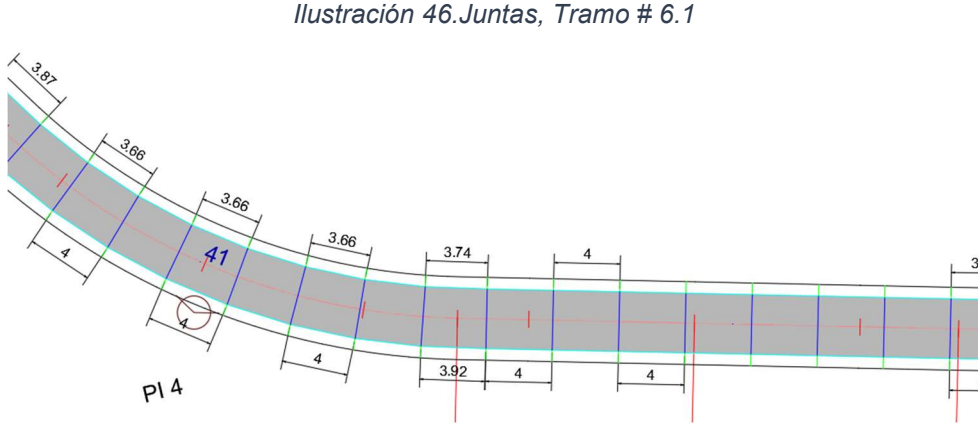

Fuente: Elaboración propia

## 3.5.6. Ajustes de presentación

### 3.5.6.1 Acotación de losas

El procedimiento de acotación de las losas se realizó de manera manual y en lo posible usando cotas en patrón con el fin de evitar saturar con estos elementos el plano, de este modo se procedió a acotar algunas losas de las entretangencias y otras dentro de la curva, de modo tal que para el constructor sea entendible la configuración de losas que se propone, sin embargo se presentaron algunos casos donde se establecía una acotación individual de las losas, ya que estas contaban con una dimensión diferente, que no se podía representar con un patrón y son los siguientes: en los PC y PT de las curvas, zonas de cambio placa huella a concreto rígido o viceversa, las losas final e inicial del tramo y las losas de zonas de intersección.

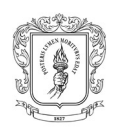

## 3.5.6.2 Hatch

Esta subactividad consistió en realizar los correspondientes rellenos y subdivisión en capas de las losas de concreto rígido y los módulos de placa huella, este paso es relevante para el proyecto en cuanto estos Hatch aparte de representar los materiales con los cuales se debe construir en cada zona de trazado, también serán usados para determinar áreas de riostras, piedra pegada, placas de concreto reforzado y losas reforzadas con una parrilla de acero corrugado, áreas que a la postre se utilizarán para el cálculo de cantidades de obra, el cual será ampliado más adelante.

## 3.5.6.3 Edición de planos

Este paso consistió en que mediante las diversas herramientas del programa el AutoCAD se debía efectuar ajustes de vistas, convenciones, mancheta, escalas, bloques y demás, con el fin de que el plano que es un producto final sea entendible para el posterior constructor del proyecto.

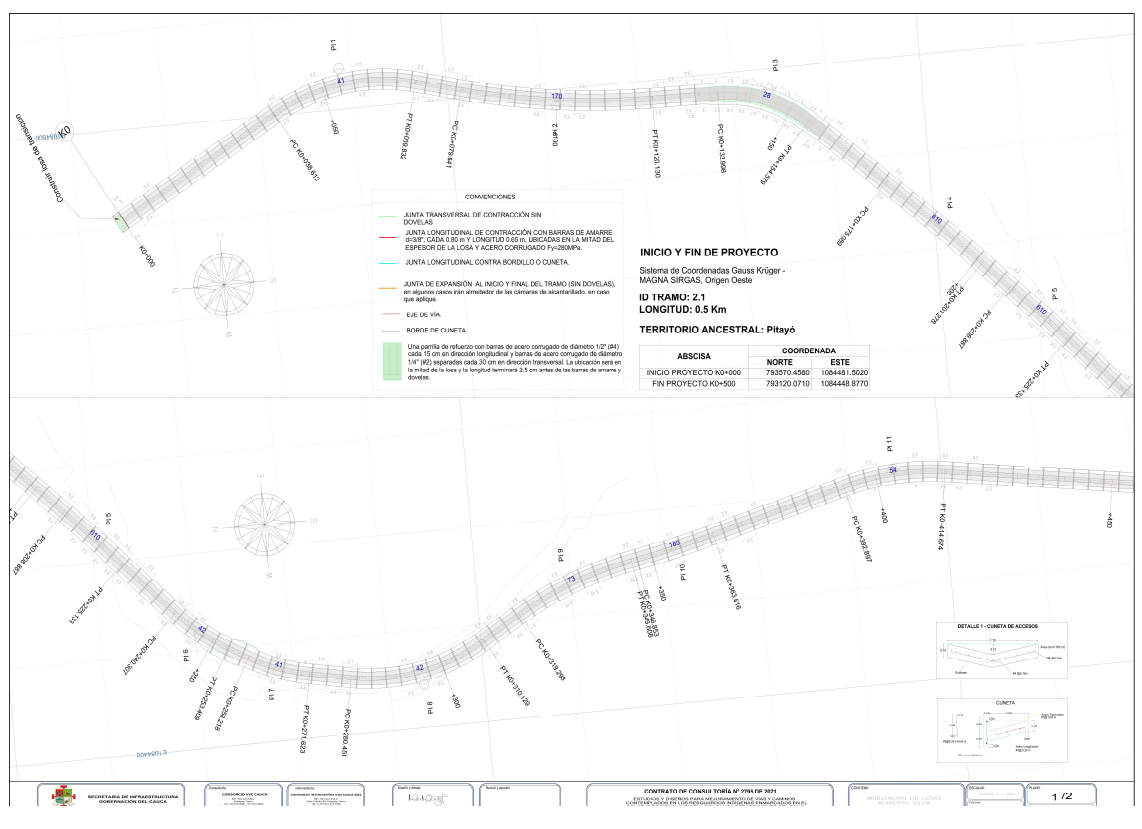

Ilustración 47. Plano modulación de losas. Tramo #2.1

Fuente: Elaboración propia

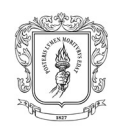

### 3.5.7. Tabla resumen con los tramos modulados

Durante el desarrollo de la práctica profesional el pasante realizó procedimiento de modulación de 19 tramos viales que corresponden a un total de 11.925 Km, como se muestra en la tabla siguiente. Adicionalmente los planos de modulación para los tramos mencionados pueden se encuentran en el "Anexo C. Planos de modulación"

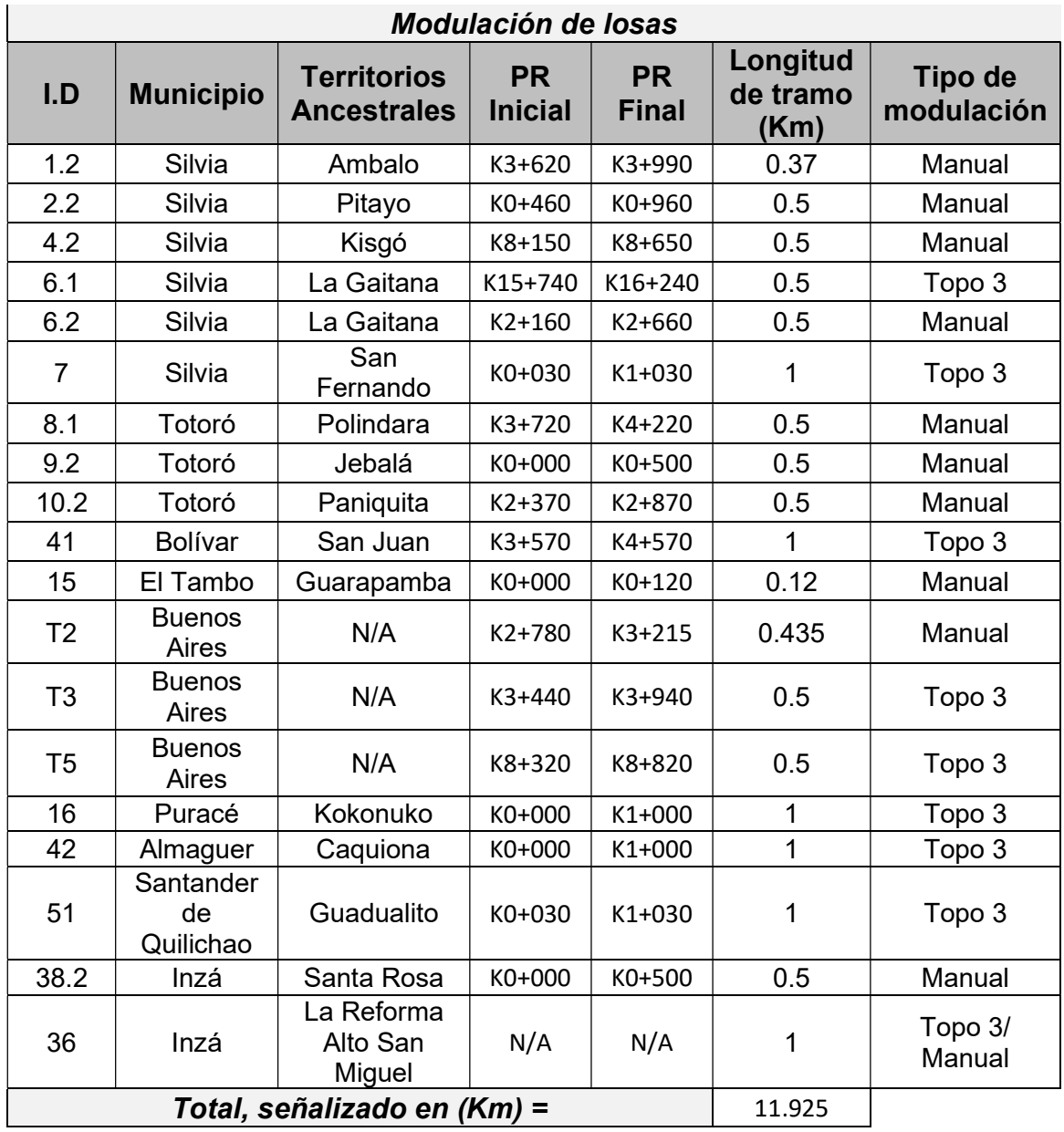

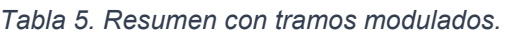

Fuente: Elaboración propia

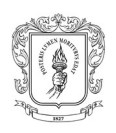

## 3.6. CALCULO DE CANTIDADES DE OBRA

El pasante realizó el ajuste de un archivo Excel utilizado para el cálculo de cantidades de obra de los diversos tramos diseñados, de manera general el procedimiento se basó en la adecuación de un formato existente, a las condiciones del actual proyecto, donde adicionalmente se procedió con la automatización de ciertos cálculos, con el fin de agilizar este proceso para posteriores trazados, para esto fue necesaria la revisión de diversos planos estructurales e informes de los diferentes volúmenes.

Aparte de esto, usando el formato creado se realizó el cálculo de cantidades para otros tramos, que se encuentran resumidos en la Tabla 7.

A continuación, se presentará una explicación básica y/o método para la obtención de los ítems usados.

## 3.6.1. Preliminares

### ART. 201.7 Demolición de estructuras

Las obras de drenaje existentes en los tramos diseñados usualmente están en malas condiciones o no cumplen con los parámetros hidráulico requeridos, por tanto, se hace necesario la demolición de estas mismas y la proyección de nuevas obras.

Este cálculo se realizó teniendo como base el inventario de obras a demoler y un volumen aproximado de cada obra existente.

### ART. 201.1.1 Excavación sin clasificar de la explanación y canales

Este valor corresponde al total del volumen de corte a nivel de subrasante (Obtenido del Anexo 6/ 3. Cartera de movimiento de tierras) más una proyección de derrumbes del 10%.

|                 |                | Abscisa (m)  | Corte                           | Porcentaje remoción | <b>Volumen Compacto total</b><br>de Excavación + Remoción<br>de derrumbes (m3) |  |
|-----------------|----------------|--------------|---------------------------------|---------------------|--------------------------------------------------------------------------------|--|
| <b>SECTOR</b>   | <b>INICIAL</b> | <b>FINAL</b> | <b>Volumen</b><br>compacto (m3) | de derrumbes %      |                                                                                |  |
| K0+000 - K0+500 | $K0+000.00$    | K0+500.000   | 1253.95                         | 10%                 | 1379.35                                                                        |  |
|                 |                |              |                                 | Total (m3)          | 1379.35                                                                        |  |

Ilustración 48. Volumen de Excavación compacto, tramo #2.1

Fuente: Elaboración propia

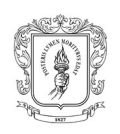

### ART. 220.1 Terraplenes, material tipo suelo seleccionado

Este ítem fue aplicado solo para los tramos donde por parte del volumen de pavimentos se halla establecido la necesidad de una capa de mejoramiento de suelo.

Para su cálculo se usó el volumen total del material "Mejoramiento" (Obtenido del Anexo 6/ 4. Cartera de materiales).

### ART. 310.1 Conformación de la calzada existente

Este trabajo consiste en la escarificación, conformación, renivelación y la compactación del afirmado existente, y su determinación se hizo con un cálculo básico de la longitud del tramo por el ancho promedio de calzada.

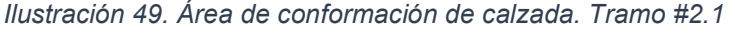

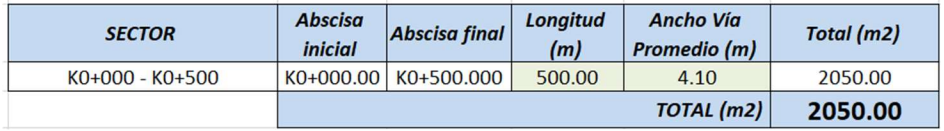

#### Fuente: Elaboración propia

## ART. 900.2 Transporte de materiales provenientes de la excavación de la explanación, canales y préstamos para distancias mayores de mil metros (1.000 m) medidos a partir de cien metros (100 m)

Consiste en la multiplicación del volumen total de excavación y demolición por la distancia entre el tramo y un ZODME previamente planteado.

### 3.6.2. Pavimento placa huella

### ART. 320.3 Subbase granular clase C

La determinación de esta cantidad se realizó mediante la suma del volumen total de terraplén a nivel de la subrasante (Obtenido del Anexo 6/ 4. Cartera de materiales). con el volumen total del material "Subbase granular" (Extraído del Anexo 6/ 4. Cartera de materiales).

### ART. 500.1 Pavimento de concreto hidráulico - NT1 MR 3.8 MPA

Este valor se consiguió usando el volumen total del material "Concreto rígido" (Obtenido del Anexo 6/ 4. Cartera de materiales).

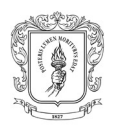

### ART. 500.1 Concreto hidráulico - NT1 MR 3.8 MPA, para bandas alertadoras

Para el ajuste del formato base, con la geometría de las bandas alertadoras, obtenida a partir del manual de señalización, 2015, se procedió a determinar el área de estas mismas en base al ancho de calzada que cada tramo tenga, siendo la incógnita la cantidad de grupos de 10 bandas que se obtuvo del Anexo 4. / Planos de señalización vial.

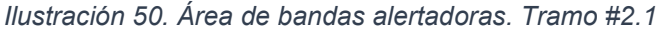

| <b>CANTIDAD DE</b><br><b>GRUPOS CON 10</b><br><b>BANDAS C/U</b> | <b>CANTIDAD DE BANDAS</b><br><b>POR GRUPO</b> | <b>LARGO DE BANDA</b><br>(Ancho de Calzada) (m) | <b>ANCHO DE BANDA</b><br>(m) | <b>ALTURA DE</b><br><b>BANDA</b> (m) | <b>AREA POR</b><br><b>BANDA</b> (m2) | <b>AREA TOTAL</b><br>(m2) |  |
|-----------------------------------------------------------------|-----------------------------------------------|-------------------------------------------------|------------------------------|--------------------------------------|--------------------------------------|---------------------------|--|
|                                                                 | 10                                            | 2.1                                             | 0.25                         | 0.02                                 | 0.68                                 | 6.75                      |  |
|                                                                 |                                               |                                                 |                              |                                      | $\angle$ AREA TOTAL [m2] =           | 6.75                      |  |

Fuente: Elaboración propia

### ART. 630.1 Concreto estructural para berma cuneta F'C 21 MPA

Corresponde al volumen total del material "Concreto Cuneta + bordillo" (Determinado a partir del Anexo 6 / 4. Cartera de materiales), al cual se le descuenta un volumen de traslapo con las riostras.

Ilustración 51.Volumen de concreta berma. Tramo #2.1

| <b>SECTOR</b>     | Abscisa (m)    |              | Concreto Cuneta + Bordillo según | Volumen descontado por      | <b>Volumen Total (m3)</b> |
|-------------------|----------------|--------------|----------------------------------|-----------------------------|---------------------------|
|                   | <b>INICIAL</b> | <b>FINAL</b> | cartera de diseño geométrico     | traslapos con riostras (m3) |                           |
| $KO+OOO - KO+5OO$ | K0+000.00      | K0+500.00    | 138.37                           | 6.01                        | 132.36                    |
|                   |                |              | Total compactos $(m3) =$         |                             | 132.36                    |

Fuente: Elaboración propia

### ART 630.1 Concreto estructural para placa huella F'C 21 MPA

La determinación de este ítem se realizó con un cálculo sencillo teniendo en cuenta el espesor que deben placas de concreto obtenido del volumen de pavimentos, que se multiplica por el área en planta de estas mismas, esta área se establece a partir de la capa "Relleno fondo placa huella", dispuesta en los planos de modulación de losas (Ver Ilustración 53).

Ilustración 52.Volumen de concreto para placa huella, tramo #2.1

| <b>SECTOR</b>   | Abscisa (m)            |              | Área (m2)                       | Area losas de aproximación | <b>Espesor</b> (m) | Volumen (m3) |  |
|-----------------|------------------------|--------------|---------------------------------|----------------------------|--------------------|--------------|--|
|                 | <b>INICIAL</b>         | <b>FINAL</b> |                                 | (m2)                       |                    |              |  |
| K0+000 - K0+500 | K0+000.00<br>K0+500.00 |              | 727.77                          | 12.30                      | 0.20               | 148.01       |  |
|                 |                        |              |                                 |                            |                    |              |  |
|                 |                        |              | Total volumen compacto $(m3) =$ | 148.01                     |                    |              |  |

Fuente: Elaboración propia

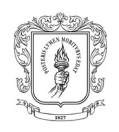

ia se **E-IfSuperior Estaveurs alámbrica 2D 松尾森** 

Ilustración 53.Área en planta y volumen total de placas de concreto, tramo #2.1

Fuente: Elaboración propia

### ART. 630.1 Concreto estructural para viga riostra F´C 21 MPA.

El cálculo de esta cantidad se realiza de manera similar que el ítem anterior, pero usando la capa "Relleno Riostras"

## ART. 630.1 Piedra pegada; concreto simple 60% vol., agregado ciclópeo 40% vol.

Para este caso también aplica el procedimiento anterior usando la capa "Piedra pegada".

### ART. 630.1 Concreto para solado F´C 14 MPA

En el proyecto se propone un solado de limpieza para riostras y obras de drenaje, con espesor de 3 y 5cm respectivamente.

Para el solado de las riostras se usó el área determinada en el ítem (ART. 630.1 Concreto estructural para viga riostra F´C 21 MPA), mientras que para las diferentes obras como los son: alcantarillas tipo 1, 2, cajón y Box culvert (Ver Ilustración 54), en el formato base se realizó la determinación del área en planta de cada una y posterior automatización de las tablas para su uso en los demás tramos.

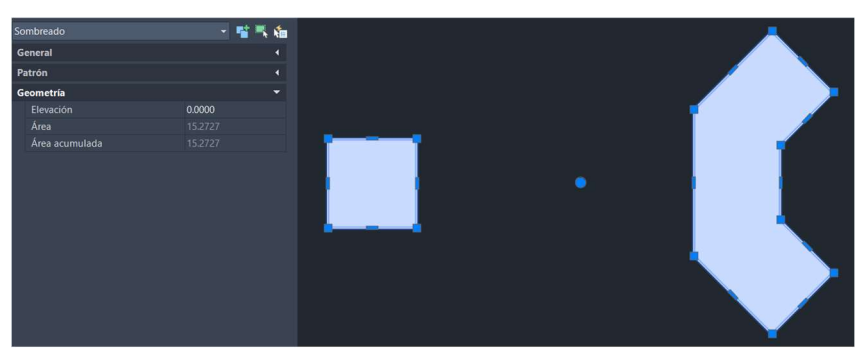

Ilustración 54.Área en planta Alcantarilla tipo 1 (P-A)

Fuente: Elaboración propia

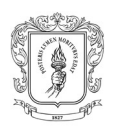

### ART. 640.1 Acero de refuerzo FY 420 MPA

Este ítem consiste en el cálculo del acero a usar en las losas de placa huella, riostras, berma-cuentas, acero para juntas longitudinales y para losas reforzadas con una sola parilla.

Para plantear el formato base se procedió a modificar el archivo existente, adaptándolo a las condiciones de proyecto actual en base a los planos de estas estructuras para cada elemento proporcionado por "Volumen VIII. Estudio estructural y diseño de obras complementarias"

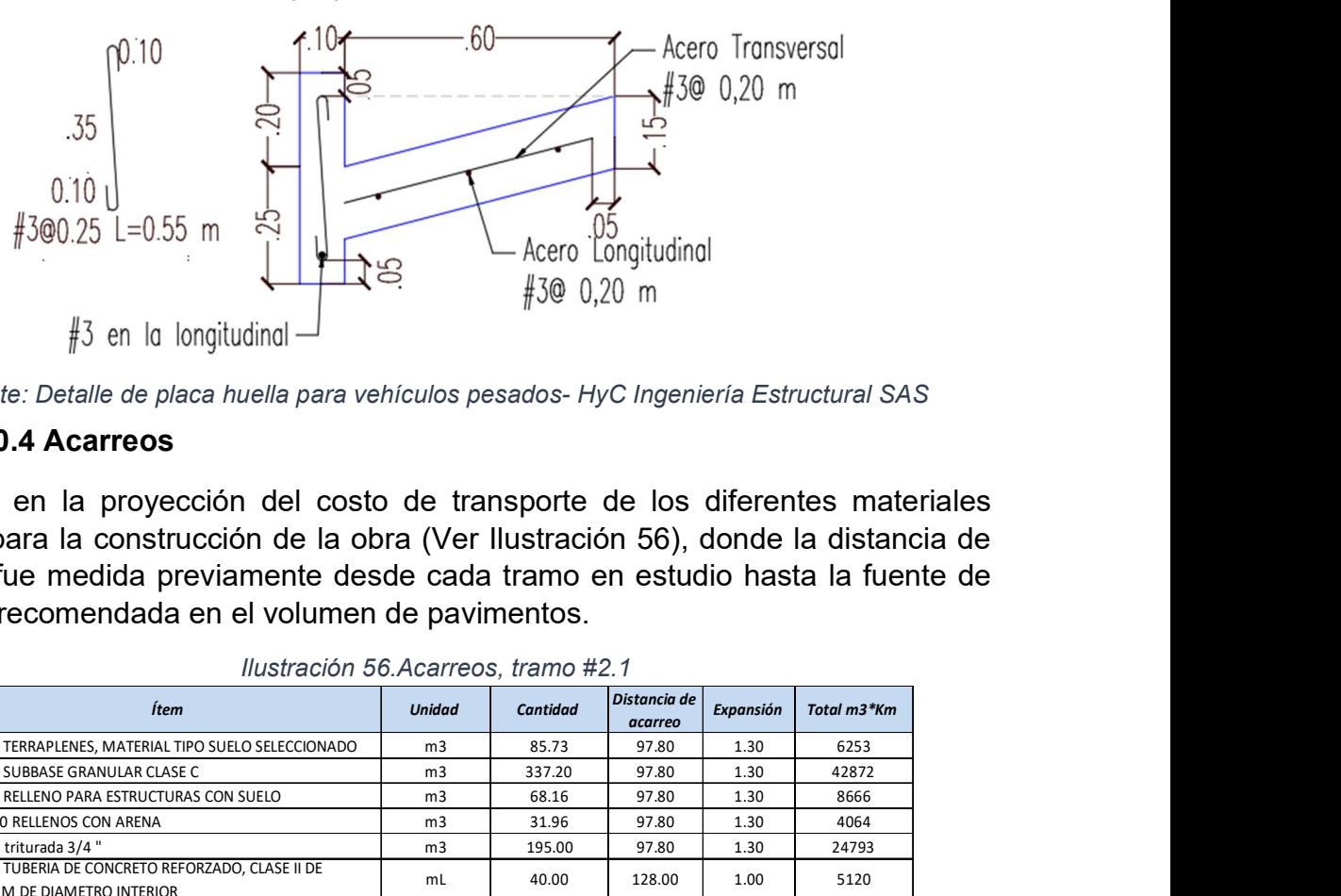

Ilustración 55.Ejemplo, diseño estructural, berma-cuneta

Fuente: Detalle de placa huella para vehículos pesados- HyC Ingeniería Estructural SAS

### ART. 900.4 Acarreos

Consiste en la proyección del costo de transporte de los diferentes materiales usados para la construcción de la obra (Ver Ilustración 56), donde la distancia de acarreo fue medida previamente desde cada tramo en estudio hasta la fuente de material recomendada en el volumen de pavimentos.

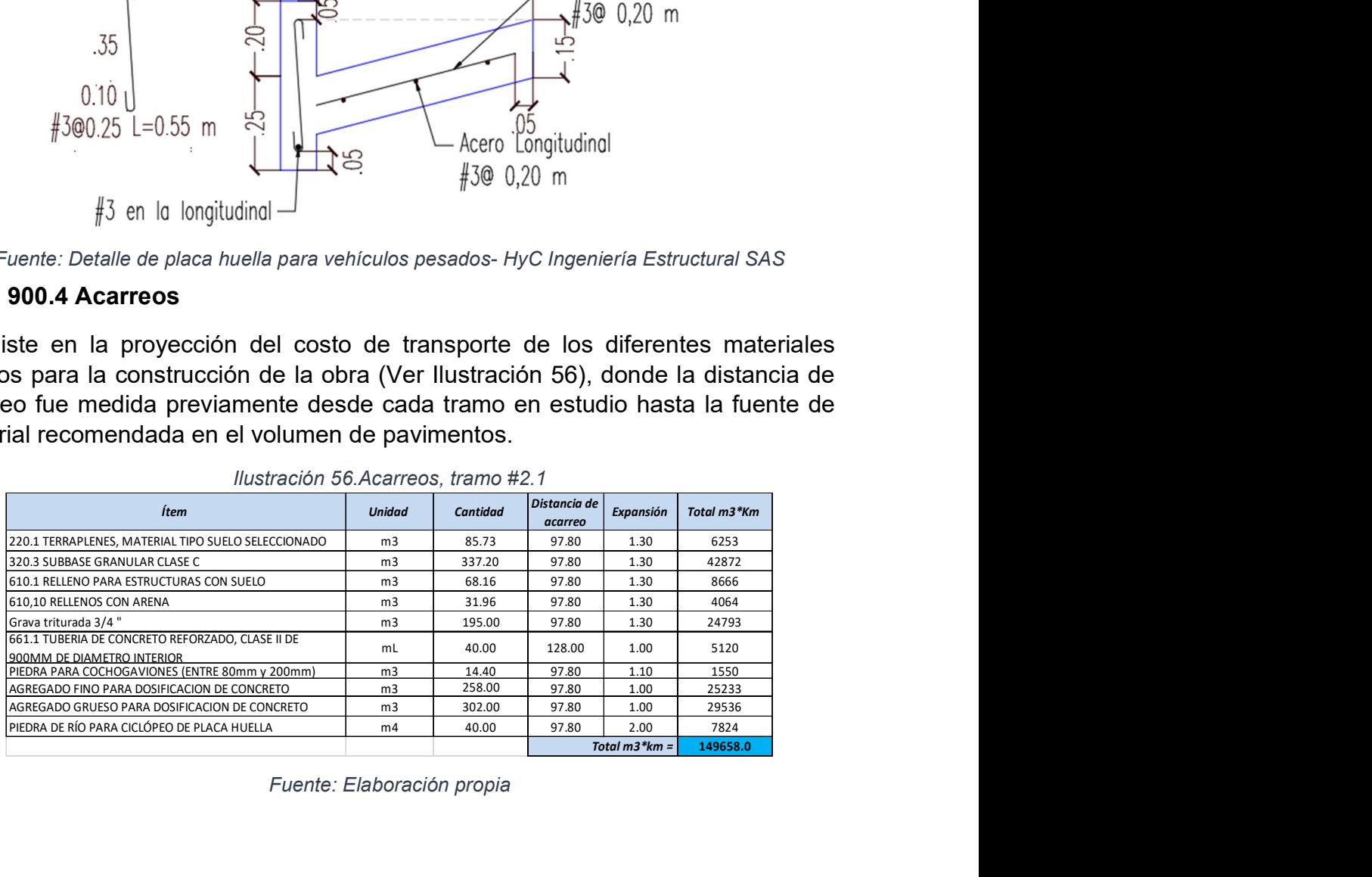

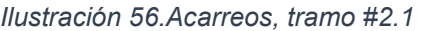

Fuente: Elaboración propia

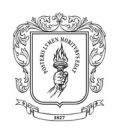

## 3.6.3. Obras de drenaje

### ART. 600.2.3 Excavaciones varias en material común en seco

Se procedió con el cálculo del volumen de excavación de alcantarillas, disipadores, aliviadero o box culvert según apliquen para cada tramo, en cuento al formato base se usó los planos estructurales de estos elementos para tomando como base la geometría de los mismos, determinar la cantidad aproximada de material a remover y se hizo uso de diversas fórmulas del programa Excel para automatizar el cálculo, acorde al listado de obras proyectadas brindado por el Volumen VII. Estudio de hidrología, hidráulica y socavación.

### ART. 610.1 Relleno para estructuras con suelo

Para las alcantarillas tipo 1 y 2 se propuso el relleno de la tubería con la configuración mostrada en la Ilustración 57, tenido en cuenta las dimensiones establecidas en la misma se realizó el cálculo del volumen de relleno con suelo para el tramo usado como ejemplo y posterior automatización del cálculo.

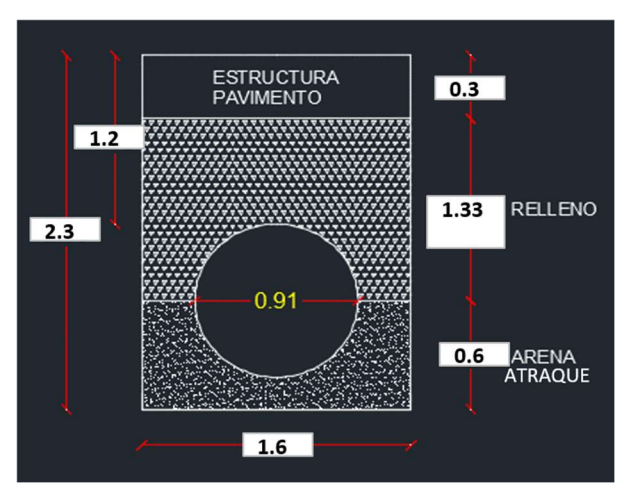

Ilustración 57.Relleno para obras de drenaje

Fuente: Elaboración propia

### ART. 610.1 Rellenos con arena

Se realizó un procedimiento similar al del ítem anterior, pero para el cálculo del volumen de arena para atraque de la tubería.

### ART. 630.1 Concreto estructural para obras de drenaje F´C 28 MPA.

Este ítem consiste en la estimación de la cantidad de concreto para las diferentes obras hidráulicas tales como alcantarillas tipo 1 y 2, los 8 tipos de disipadores

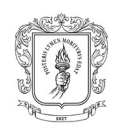

establecidos para el proyecto, alcantarillas cajón y Box culvert según aplique para cada tramo.

Para el cálculo se utilizó los planos estructurales de cada obra, para en base a la geometría y condiciones particulares de cada elemento, modificar y automatizar el formato del proyecto anterior que se usó como apoyo.

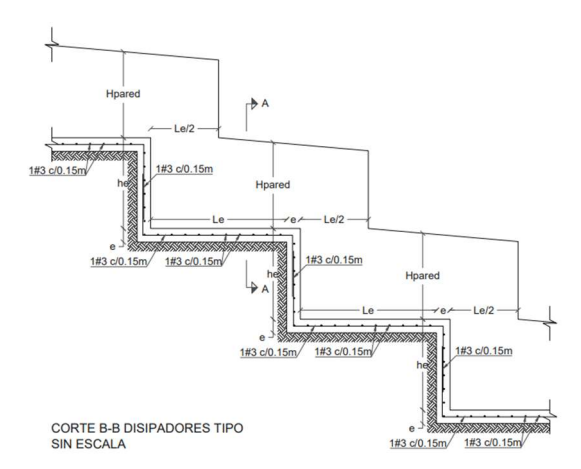

Ilustración 58.Ejemplo, diseño estructural, disipadores

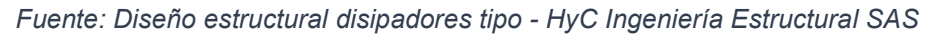

### ART. 640.1 Acero de refuerzo FY 420 MPA

Mediante la revisión e interpretación de lo despieces en planos estructurales de las obras mencionadas en el paso anterior se logró la estimación de las cantidades de acero en kg, y posterior automatización del cálculo para agilizar el procedimiento de cantidades de tramos posteriores.

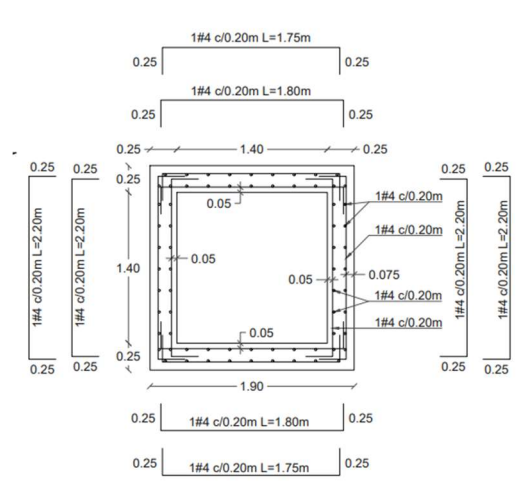

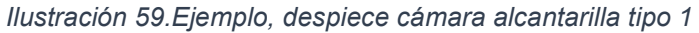

Fuente: Diseño alcantarillas tipo - HyC Ingeniería Estructural SAS

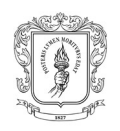

## ART. 661.1 Tubería de concreto reforzado, clase II de 900mm de diámetro interior

Se determino la longitud de la tubería en metros para las alcantarillas tipo 1 y 2, usando el plano planta-perfil donde se encuentran implantadas todas las obras proyectadas y se realizó la medición de las mismas (Ver Ilustración 60), lo anterior fue necesario ya que en algunos casos las obras se establecen en curvas con sobreancho, situación para lo cual la dimensión de la tubería seria mayor.

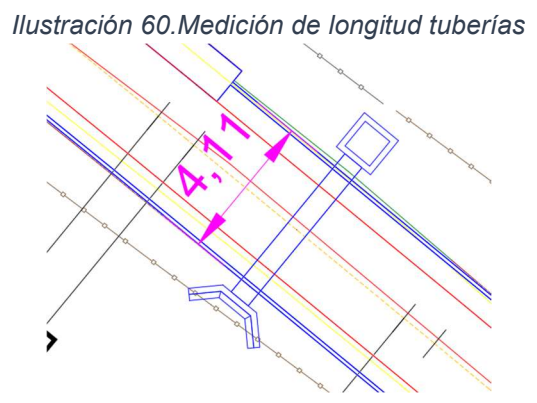

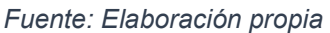

### ART. 661.1 Colchogavión de malla de alambre de acero entrelazado clase 1; recubrimiento de zinc (galvanizado)

Los colchogaviones son estructuras de protección hidráulica que se ubican después de los disipadores de las alcantarillas, para la determinación de su volumen total se automatizó la hoja de cálculo para que este en base al listado de obras proyectadas anteriormente referenciado y a las dimensiones establecidas para los mismos.

## ART. 673.4 Subdren para vía con geotextil - material granular - tubería perforada D=4'', B=0.6M, H=0.6M

Los subdrenes son estructuras permite interceptar el agua subterránea evitando que la misma provoque daños en los pavimentos, la necesidad de su uso se establece en el volumen de pavimentos, donde también se propone las abscisas donde debe proyectarse.

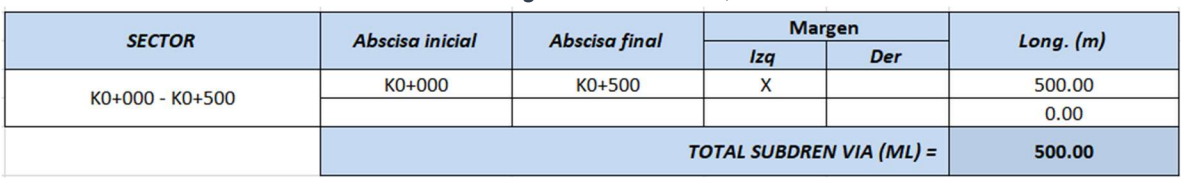

Ilustración 61.Longitud de Subdren, tramo #2.1

Fuente: Elaboración propia

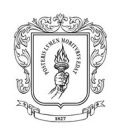

## 3.6.4. Señalización y demarcación

## ART. 700.1 Línea de demarcación con pintura en frío

Consiste en el ítem mencionado en la actividad 3.4.4.1, el cual es determinado utilizando la longitud total del tramo y una proyección de pintura para las obras de drenaje dentro del mismo.

| Ilustración 62. Área total de pintura en frio, tramo #2.1. |               |          |                     |          |                       |                            |                                               |                 |                                              |                                        |
|------------------------------------------------------------|---------------|----------|---------------------|----------|-----------------------|----------------------------|-----------------------------------------------|-----------------|----------------------------------------------|----------------------------------------|
|                                                            |               | VÍA      |                     |          |                       |                            | <b>ALCANTARILLAS</b>                          |                 |                                              |                                        |
| Abscisa inicial                                            | Abscisa final | Longitud | Derecha<br>(Blanca) | Centro   | Izquierda<br>(Blanca) | Longitud por<br>tramo (ml) | <b>LONGITUD</b><br>A CABEZAL [m] A POCETA [m] | <b>LONGITUD</b> | <b>GUARDARUED GUARDARUED # ALCANTARILLAS</b> | <b>TOTAL</b> [m] por<br><b>Trmanos</b> |
| K0+000.0                                                   | K0+500.0      | 500.00   | 500                 | $\Omega$ | 500                   | 1000.00                    | 2.5                                           | 2.5             | 8                                            | 40                                     |
|                                                            |               |          |                     |          | Longitud (ml)         | 1000.00                    |                                               | Longitud (ml)   |                                              | 40.00                                  |
|                                                            |               |          |                     |          |                       |                            |                                               |                 |                                              |                                        |
|                                                            |               |          |                     |          |                       |                            |                                               | Longitud (ml)   |                                              | 1040.00                                |

Fuente: Elaboración propia

## ART. 700.3 Marca vial con pintura en frío

Consiste en la proyección de la pintura para bandas alertadoras y demás elementos de demarcación horizontal establecidos en los planos de señalización vial.

## ART. 700.1 Tacha reflectiva - adhesivo epóxico

Se calculo teniendo en cuenta las abscisas donde se proyecte pavimento rígido y la distancia de 8m entre tachas establecidas por normativa.

Ilustración 63. Cantidad de tachas, tramo #2.1

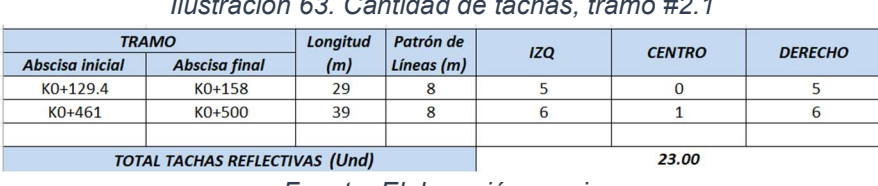

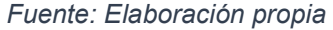

## ART. 730.1 Señal vertical de tránsito tipo SR, SP y/o si, tablero en lámina con lamina retroreflectiva TIPO IV (60x60 cm)

Este ítem representa la cantidad de señales verticales proyectadas para el tramo, y se obtiene del Anexo 4. / Cantidad de señales.

## ART. 730.2 Defensa metálica (no incluye sección final)

Consiste en la longitud total de las defensas metálicas proyectadas en la actividad 3.4.3, se obtiene mediante la revisión del plano de señalización vial.

## ART. 810.1 Sección final

Las secciones finales de las defensas metálicas fueron presupuestadas de manera independiente en este item.

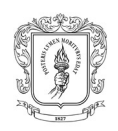

## 3.6.5. Protección de taludes

### Protección de taludes con bloques de césped

Este ítem se obtiene a partir del área inclinada total terraplén y corte, que se presenta en el Anexo 6/ 5. Cartera de taludes.

### 3.6.6. Tabla resumen cantidades

![](_page_55_Picture_297.jpeg)

Tabla 6. Resumen de cantidades, tramo # 2.1

Fuente: Elaboración propia

![](_page_56_Picture_1.jpeg)

### 3.6.7. Tabla resumen para los cuales el pasante realizó cálculo de cantidades

Durante el desarrollo de la pasantía se realizó el cálculo de cantidades para 7 trazados viales, que representan una longitud total de 2.935Km, como se muestra en la tabla siguiente. Adicionalmente, los archivos con el cálculo de cantidades para estos mismos se pueden encontrar en el "Anexo D."

![](_page_56_Picture_112.jpeg)

![](_page_56_Picture_113.jpeg)

Fuente: Elaboración propia

![](_page_57_Picture_1.jpeg)

## 4. CONCLUSIONES

- Se cumplió tanto con el objetivo general planteado como con los específicos, y adicionalmente como se menciona en parte el informe, debido a los requerimientos de la empresa el momento en el que se realizó la practica profesional, se le brindo al pasante la posibilidad de desempeñarse en actividades adicionales que implicaron gran importancia tanto para la empresa, como para el desarrollo del proceso educativo.
- La realización de la práctica profesional permitió al pasante adquirir diversas habilidades avanzadas respecto al manejo de software especializado como lo es Topo3, lo cual indudablemente se constituye como un aprendizaje de gran valor para el posterior desarrollo de la vida profesional.
- Los proyectos de estudios y diseños viales son procesos multidisciplinarios, donde se ven representadas distintas ramas de la ingeniería, lo cual permitió al pasante adquirir conocimientos de diferentes ámbitos y establecer un relacionamiento entre estos mismos.
- Colombia tiene una gran necesidad de mejoramiento de sus vías terciarias, que usualmente comunican a los centros poblados con las comunidades más olvidadas y afectadas por los diversos conflictos, en este sentido proyectos como el del CRIC, donde se estableció puntos críticos de los corredores viales, son de suma importancia para saldar en parte la deuda histórica con estas comunidades y llevar progreso a las mismas, pues con la construcción de los tramos diseñados se pretende mejorar la transitabilidad sobre los mismos, generando así mayores posibilidades en cuanto a comercialización de productos, así como también mejorar el acceso a educación y salud.
- El material adicional proporcionado por la empresa, que se ve representado en videos 360 y ortofotos, es muy valioso para el desarrollo de los diferentes volúmenes, pues permite acercase más a los terrenos existentes y a las condiciones reales que esté presente, así como también realizar verificaciones y o extraer información secundaria.
- La elaboración del formato base para cálculo de cantidades le permitido al pasante el establecimiento de valiosos conocimientos respecto al manejo e importancia que este procedimiento representa para el proyecto, así como

![](_page_58_Picture_1.jpeg)

también le posibilito ampliar su formación respecto a los procesos constructivos de las diferentes obras y estructuras planteadas, adicionalmente se generó habilidades respecto a la interpretación y análisis de los planos estructurales de las mismas.

- El procedimiento de diseño de señalización representa parte de fundamental del proyecto, ya que con este se puede indicar a los usuarios de la vía, las condiciones con las que debe circular, así como como también alertar mediante diversos elementos acerca de las zonas críticas del trazado, lo cual en teoría debería contribuir a reducir los posibles accidentes dentro del tramo. Por otra parte, para el pasante represento la posibilidad de relacionarse por primera vez, con este ámbito, ya que el proceso de pregrado no se recibió prácticamente ninguna formación sobre señalización.
- En cuanto a la actividad de modulación de losas, se puede decir que para el pasante represento la posibilidad de llevar a la práctica y profundizar algunos conocimientos adquiridos en la carrera, y aprender más en cuanto al tema, mediante los procesos de retroalimentación habituales durante el desarrollo de la misma, asimismo generó mayor interés por parte del pasante sobre esta especialidad, las responsabilidades e importancia que tiene.

![](_page_59_Picture_1.jpeg)

## 5. BIBLIOGRAFÍA

- MINISTERIO DE TRANSPORTE. Cartilla de obras menores de drenaje y estructuras viales. Programa Colombia Rural – Instituto Nacional de Vías. Bogotá, Ministerio de Transporte. 2020.
- MINISTERIO DE TRANSPORTE. Guía de Diseño de Pavimentos con Placa Huella. Bogotá, Ministerio de Transporte. 2017.
- MINISTERIO DE TRANSPORTE. Manual de diseño geométrico de carreteras. Bogotá. Ministerio de Transporte - Instituto Nacional de Vías INVIAS. 2008.
- MINISTERIO DE TRANSPORTE. Manual de diseño señalización vial. Bogotá, 2015
- FACULTAD DE INGENIERÍA CIVIL. Resolución Fic-820 De 2014. Reglamento De Trabajo De Grado En La Facultad De Ingeniería Civil. Popayán: Universidad del Cauca, 2014. Extraído de http://portal.unicauca.edu.co/versionp

![](_page_60_Picture_1.jpeg)

## 6. ANEXOS

- 6.1. ANEXO A. PLANOS PLANTA-PERFIL
- 6.2. ANEXO B. PLANOS SEÑALIZACIÓN VIAL
- 6.3. ANEXO C. PLANOS DE MODULACIÓN DE LOSAS
- 6.4. ANEXO D. CANTIDADES DE OBRA